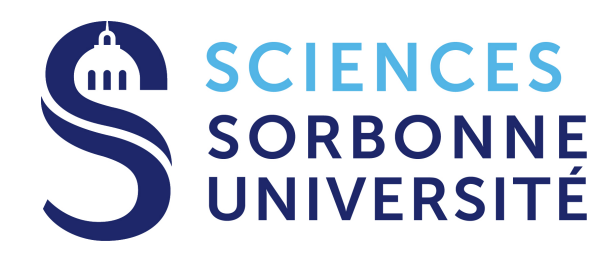

# **Électromagnétisme et Optique - LU3PY121 -**

9 ECTS

Travaux dirigés

*2023-2024*

# **Table des matières**

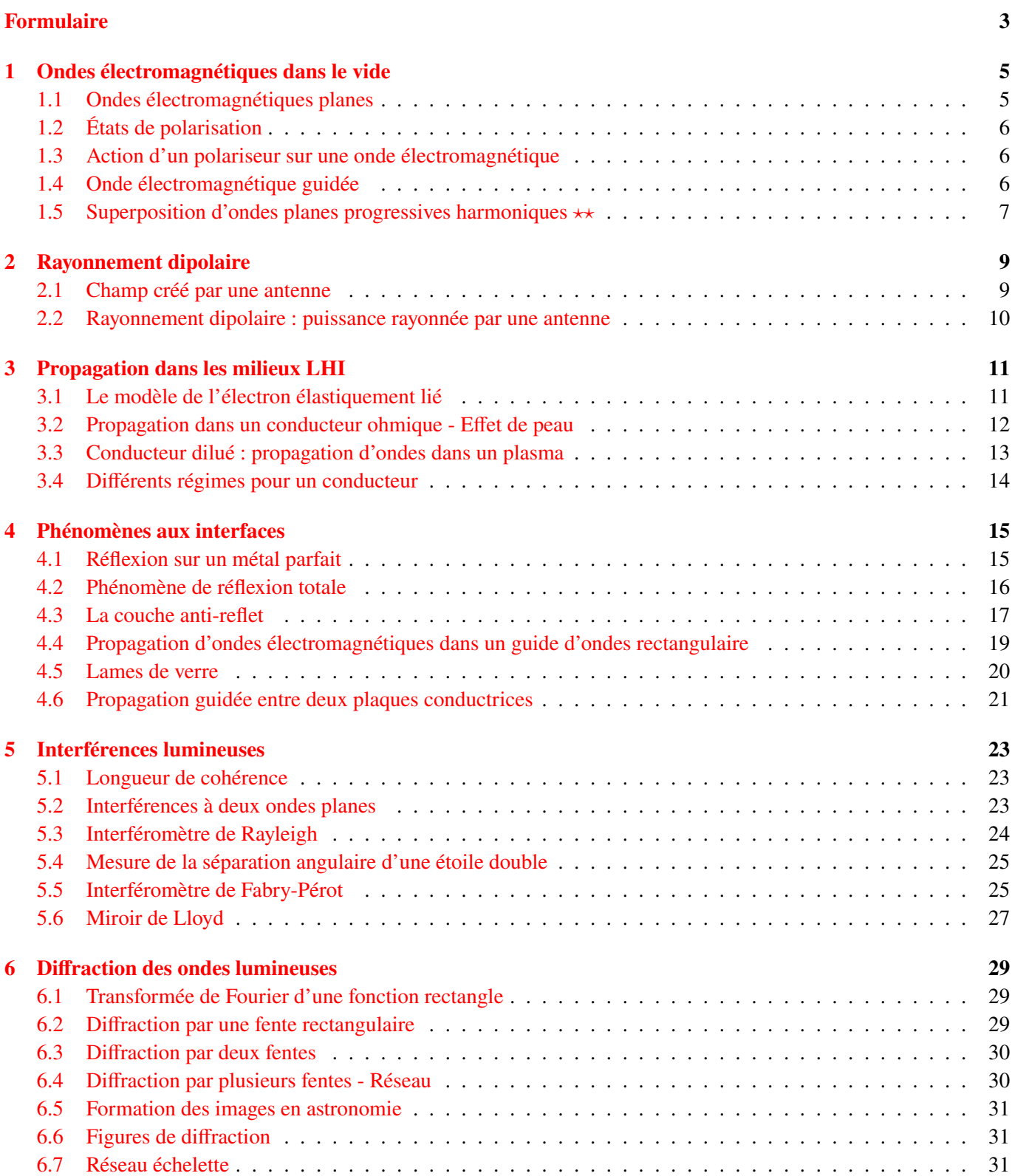

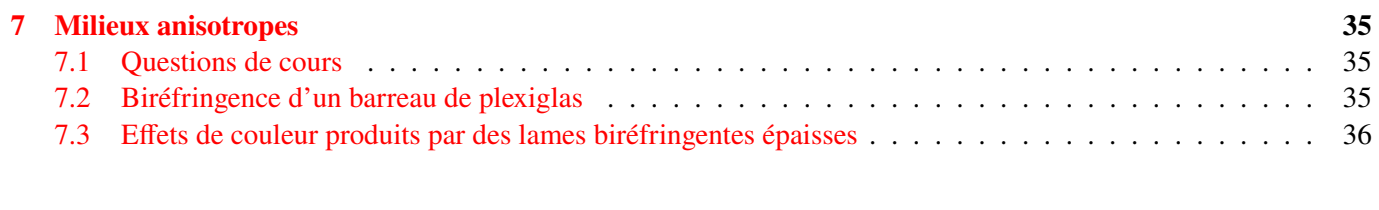

# <span id="page-3-0"></span>**Formulaire**

#### **Données numériques**

- Constante de Planck réduite  $\hbar = 1{,}05 \cdot 10^{-34}$  J s;
- Permittivité diélectrique du vide  $\epsilon_0 = 8.85 \cdot 10^{-12} \text{ C}^2 \text{ J}^{-1} \text{ m}$ ;
- Charge de l'électron  $q = -e = -1.6 \cdot 10^{-19}$  C;
- Masse de l'électron  $m_e = 9, 1 \cdot 10^{-31}$  kg.

## **Analyse vectorielle**

$$
\overrightarrow{\text{rot}}\left(\overrightarrow{\text{rot}}\,\overrightarrow{X}\right) = \overrightarrow{\text{grad}}\left(\text{div}\,\overrightarrow{X}\right) - \Delta\overrightarrow{X}
$$

## **Trigonométrie**

$$
\cos p + \cos q = 2\cos\left(\frac{p+q}{2}\right)\cos\left(\frac{p-q}{2}\right)
$$

$$
\cos(a+b) + \cos(a-b) = 2\cos a \cos b
$$

$$
\cos a = 1 - 2\sin^2(a/2)
$$

$$
\sin(2\alpha) = 2\sin\alpha\cos\alpha
$$

## **Intégrales**

$$
\int_0^\pi \sin^3\theta\,\mathrm{d}\theta=\frac{4}{3}
$$

#### **Formules utiles**

$$
\vec{a} \wedge (\vec{b} \wedge \vec{c}) = (\vec{a} \cdot \vec{c})\vec{b} - (\vec{a} \cdot \vec{b})\vec{c}
$$

$$
\langle ab \rangle = \frac{1}{2} \text{Re}\left(\underline{a}\underline{b}^{\star}\right)
$$

# <span id="page-4-0"></span>**Ondes électromagnétiques dans le vide**

## <span id="page-4-1"></span>**1.1 Ondes électromagnétiques planes**

#### **Objectifs de l'exercice**

- ✓ Revoir les définitions et caractéristiques d'une onde.
- ✓ S'exercer sur le passage en notation complexe.
- ✓ Obtenir une relation de dispersion à partir d'une équation d'onde.
- ✓ Apprivoiser les grandeurs énergétiques (quadratiques).

On considère une onde électromagnétique plane se propageant dans le vide ( $\rho = 0$  et  $\vec{\jmath} = \vec{0}$ ) de la forme :

$$
\vec{E} = \vec{E_0} \cos\left(\vec{k} \cdot \vec{r} - \omega t\right) \tag{1.1}
$$

où  $\vec{E}_0$  est un vecteur constant. On appelle représentation complexe du champ électrique l'expression :

$$
\vec{\underline{E}} = \vec{\underline{E}_0} e^{i(\vec{k} \cdot \vec{r} - \omega t)}.
$$
\n(1.2)

Le champ électrique se retrouve en faisant  $\vec{E} = \text{Re}\left(\vec{\underline{E}}\right)$ .

- **1.** Donner la définition générale et l'application au cas de l'onde ci-dessus des grandeurs suivantes : les surfaces d'onde, le sens de propagation, la vitesse de phase, OPHPH.
- **2.** Écrire les équations de Maxwell dans le vide satisfaites par l'onde.
- **3.** Montrer que pour une OPHPH :

$$
\frac{\partial \vec{E}}{\partial t} = -i\omega \vec{E} \quad ; \quad \text{div } \vec{E} = i\vec{k} \cdot \vec{E} \quad ; \quad \overrightarrow{\text{rot}} \vec{E} = i\vec{k} \wedge \vec{E}.
$$
 (1.3)

Dans la suite du TD, on suppose que le champ électrique est suivant l'axe  $(Ox)$  et que l'onde se propage suivant l'axe  $(Oz).$ 

- **4.** Donner l'expression des champs  $\vec{E}$  et  $\vec{B}$  en représentation réelle et complexe.
- **5.** Démontrer l'équation des champs  $E$  et  $E$  en representation reene et comprene.<br>5. Démontrer l'équation de propagation dans le vide des champs  $\vec{E}$  et  $\vec{B}$ . En déduire la relation de dispersion vérifiée par  $\overline{k}$  et  $\omega$ .
- **6.** Calculer la densité volumique d'énergie  $u_{em}$  associée à cette onde, ainsi que sa valeur moyenne temporelle  $\langle u_{em} \rangle$ .
- **7.** Calculer le vecteur de Poynting associé à cette onde ainsi que sa moyenne temporelle  $\langle \vec{\Pi} \rangle$ . Exprimer le vecteur de Poynting en fonction de la densité d'énergie. Comparer la propagation de l'onde à la propagation de l'énergie électromagnétique.
- **8.** On considère un laser hélium néon de puissance 2 mW à 632,8 nm. On suppose qu'il émet un faisceau cylindrique de rayon 0,5 mm. Calculer la puissance lumineuse moyenne par unité de surface. En déduire la cynnarique de rayon 0,5 mm. Calculer la puissance lumineuse moyenne par unite de surface. En deduire la<br>densité volumique d'énergie et les amplitudes des champs  $\vec{E}$  et  $\vec{B}$  associées. Comparer la valeur du champ magnétique au champ terrestre et celui d'un aimant.

## <span id="page-5-0"></span>**1.2 États de polarisation**

#### **Objectifs de l'exercice**

- ✓ Savoir déterminer la polarisation d'une onde.
- ✓ S'entraîner sur la détermination du sens de polarisation d'une onde circulaire ou elliptique.
- **1.** Décrire l'état de d'une onde plane électromagnétique se propageant suivant Oz dont les composantes du champ électrique suivant deux axes perpendiculaires  $Ox$  et  $Oy$  sont données par les équations suivantes :

$$
(1) \begin{cases} E_x = a\cos(kz - \omega t) \\ E_y = \sqrt{3}a\cos(kz - \omega t) \end{cases} (2) \begin{cases} E_x = a\sin(kz - \omega t) \\ E_y = -a\sin(kz - \omega t) \end{cases} (3) \begin{cases} \frac{E_x}{E_y} = a\exp[i(kz - \omega t)] \\ \frac{E_y}{E_y} = ia\exp[i(kz - \omega t)] \end{cases}
$$

$$
(4) \begin{cases} E_x = 2a\cos(kz - \omega t) \\ E_y = a\cos(kz - \omega t + \frac{\pi}{3}) \end{cases} (5) \begin{cases} E_x = 3a\cos(kz - \omega t) \\ E_y = \sqrt{3}a\cos(kz - \omega t - \frac{2\pi}{3}) \end{cases}
$$

## <span id="page-5-1"></span>**1.3 Action d'un polariseur sur une onde électromagnétique**

#### **Objectifs de l'exercice**

✓ Mettre en équation l'effet d'un polariseur sur une onde incidente. Reconnaître la loi associée.

- **1.** On considère une onde plane électromagnétique polarisée linéairement selon  $Ox$ ) qui vaut  $\vec{E} = E_0 \cos(kz \omega t) \vec{e_x}$ . On place un polariseur sur son chemin, d'axe passant l'axe  $O(x')$  qui fait un angle  $\alpha$  avec l'axe  $O(x)$ . On note  $\vec{u}$  le vecteur directeur de  $(Ox')$ . Quelle est l'amplitude du champ électrique après le polariseur ? Sa direction ? Écrire l'expression du vecteur champ électrique après le polariseur.
- 2. En déduire l'intensité  $I$  de l'onde après le polariseur en fonction de l'intensité  $I_0$  avant le polariseur et de l'angle. Comment nomme-t-on cette relation ?

## <span id="page-5-2"></span>**1.4 Onde électromagnétique guidée**

#### **Objectifs de l'exercice**

- ✓ Identifier les caractéristiques d'une onde donnée.
- $\checkmark$  Savoir si la notation complexe est utilisable ou non dans une situation donnée.

On donne la représentation complexe du champ électrique d'une onde électromagnétique dans le vide, en coordonnées cartésiennes :

$$
\underline{\vec{E}} = \begin{pmatrix} \underline{E_x} \\ \underline{E_y} \\ \underline{E_z} \end{pmatrix} = \begin{pmatrix} 0 \\ E_0 \cos(\frac{\pi y}{a}) e^{i(k_0 z - \omega t)} \\ \underline{\alpha} E_0 \sin(\frac{\pi y}{a}) e^{i(k_0 z - \omega t)} \end{pmatrix}
$$
\n(1.4)

où  $\alpha$  est un nombre complexe qu'on déterminera et k<sub>0</sub> positif.

- **1.** Cette onde est-elle plane ? homogène ? progressive ? harmonique ? transverse électrique ?
- **2.** Déterminer le champ magnétique de cette onde. Est-elle transverse magnétique ?
- **3.** Déterminer  $\alpha$  et  $k_0$  en fonction de  $\omega$ ,  $\alpha$  et  $c$ .
- **4.** Exprimer le vecteur de Poynting et sa valeur moyenne dans le temps.

## <span id="page-6-0"></span>**1.5 Superposition d'ondes planes progressives harmoniques**  $\star\star$

<span id="page-6-1"></span>Deux ondes planes progressives harmoniques de longueur d'onde  $\lambda$  polarisées rectilignement selon  $\vec{e_v}$  se propagent simultanément dans des directions du plan  $xOz$  faisant des angles  $\alpha$  et  $-\alpha$  avec l'axe  $(Oz)$  comme présenté figure [1.1.](#page-6-1)

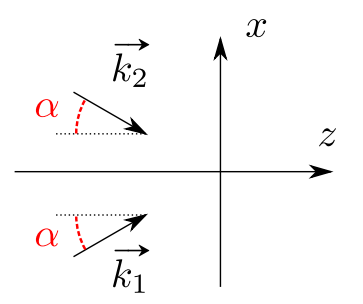

Figure 1.1 – Deux ondes planes arrivant avec des vecteurs d'onde différents

Le champ électrique total s'écrit

$$
\vec{E} = \left[ E_0 \cos\left(\vec{k}_1 \cdot \vec{r} - \omega t\right) + E_0 \cos\left(\vec{k}_2 \cdot \vec{r} - \omega t\right) \right] \vec{e_y}.
$$
\n(1.5)

**1.** Exprimer les deux vecteurs d'onde  $\overrightarrow{k_1}$  et  $\overrightarrow{k_2}$  en fonction de  $\alpha$  et  $k = \omega/c$ . En déduire que le champ électrique peut s'écrire

$$
\vec{E} = 2E_0 \cos(k \sin \alpha x) \cos(k \cos \alpha z - \omega t) \vec{e_y}.
$$
\n(1.6)

- **2.** Si on fixe x, l'onde est-elle progressive ? Même question si on fixe z. Dans l'affirmative, exprimer leur vitesse de phase.
- **3.** Exprimer le champ magnétique correspondant.
- **4.** Exprimer la moyenne temporelle du vecteur de Poynting et la densité volumique d'énergie. Puis moyenner également *spatialement* ces deux expressions.
- **5.** En déduire que la vitesse de propagation de l'énergie vaut  $v_e = c \cos \alpha$  et commenter.

# <span id="page-8-0"></span>**Rayonnement dipolaire**

## <span id="page-8-1"></span>**2.1 Champ créé par une antenne**

### **Objectifs de l'exercice**

- $\checkmark$  Reprendre les différentes approximations de l'émission dipolaire.
- $\checkmark$  Approximer une expression avec une phase et une amplitude à l'aide de développements limités.
- ✓ S'exercer sur les caractéristiques d'une onde émise par un dipôle.

<span id="page-8-2"></span>Les antennes de réseaux mobiles 4G sont des antennes qui émettent le plus souvent dans toutes les directions comme des antennes dipolaires. Dans cette partie, on calcule la puissance rayonnée par une telle antenne.

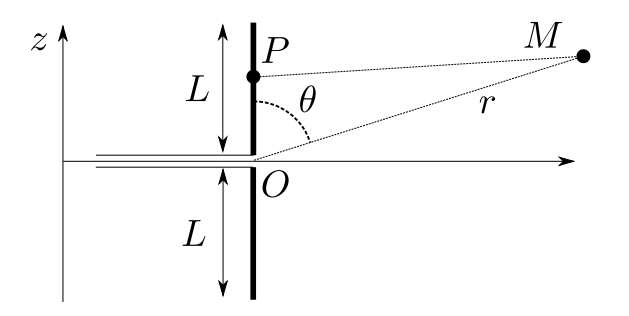

<span id="page-8-4"></span>Figure 2.1 – Paramétrage de l'antenne

On considère la situation décrite par la figure [2.1,](#page-8-2) où une antenne de longueur 2L est alimentée par un courant oscillant à la pulsation ω. On supposera que l'intensité du courant à la position z dans l'antenne est donnée par l'expression

$$
I(z,t) = I_0 \cos\left(\pi \frac{z}{2L}\right) \cos(\omega t). \tag{2.1}
$$

On utilisera les coordonnées sphériques pour repérer un point dans l'espace.

**1.** On s'intéresse au champ électrique rayonné à grande distance r de l'antenne. Rappeler et justifier les inégalités vérifiées par  $\lambda$ , L et r dans cette approximation.

On montre qu'un point P de l'antenne situé entre  $z$  et  $z + dz$  émet un champ électrique en M (cf. figure [2.1\)](#page-8-2)

$$
d\vec{E} = \frac{I_0 \omega \sin \theta}{4\pi \varepsilon_0 c^2 PM} f(z) \sin(kPM - \omega t) \vec{e_\theta} dz
$$
\n(2.2)

avec k le vecteur d'onde orienté selon  $\vec{e_r}$ . On se place suffisamment loin de l'antenne pour que l'angle  $\theta$  soit approximé par l'angle entre  $\overrightarrow{OM}$  et l'axe  $Oz$  (comme sur le schéma [2.1\)](#page-8-2) <sup>[1](#page-8-3)</sup>. De même, on supposera que  $\vec{e}_{\theta}$  ne dépend pas du point P. La fonction  $f(z)$  est extrêmement difficile à déterminer.

<span id="page-8-3"></span><sup>1.</sup> En toute rigueur,  $\theta$  est l'angle entre  $\overrightarrow{PM}$  et l'axe  $Oz$  et dépend donc du point P. Loin de l'antenne on revient au cas simplifié présenté.

**2.** Calculer le développement limité de la distance  $PM$  à l'ordre 1 en  $z/r$  en fonction de r, z et  $\theta$ . Justifier qu'on peut développer l'amplitude du champ [\(2.2\)](#page-8-4) à l'ordre 0, mais qu'il faut garder l'ordre 1 du développement dans la phase dans le cas d'une antenne demi-onde, c'est-à-dire telle que  $2L = \frac{\lambda}{2}$  $\frac{\lambda}{2}$ .

Grâce à ce développement limité, on montre que le champ total rayonné par l'antenne dans l'approximation  $L \ll \lambda$ s'écrit

$$
\vec{E} = \frac{I_0 L \omega \sin \theta}{\pi^2 \varepsilon_0 c^2 r} \sin(kr - \omega t) \vec{e_{\theta}}.
$$
\n(2.3)

- **1.** Le champ électromagnétique rayonné a une structure locale d'onde plane. Détailler ce que cela signifie, et en déduire une expression simple du champ  $\vec{B}$  en fonction de  $\vec{E}$ .
- **2.** Calculer la moyenne du vecteur de Poynting  $\langle \vec{\Pi} \rangle$  à une distance r de l'antenne.
- **3.** En déduire la puissance moyenne totale rayonnée par l'antenne à travers une sphère de centre O et de rayon r. L'écrire sous la forme

$$
\mathcal{P} = \frac{1}{2}\alpha \left(\frac{L}{\lambda}\right)^2 I_0^2 \tag{2.4}
$$

où  $\alpha$  est à exprimer en fonction de constantes numériques,  $\varepsilon_0$  et  $c$ .

**4.**  $R_{\text{ray}} = \alpha \left( \frac{L}{\lambda} \right)$  $\frac{L}{\lambda}$ )<sup>2</sup> est appelée la résistance de rayonnement de l'antenne. Cette expression restant approximativement vraie même lorsque  $L \approx \lambda$ , calculer numériquement (à 10 % près)  $R_{\text{ray}}$  pour une antenne demi-onde  $(2L = \lambda/2)$ .

## **Exercices supplémentaires**

## <span id="page-9-0"></span>**2.2 Rayonnement dipolaire : puissance rayonnée par une antenne**

Une antenne « courte » verticale de longueur  $r_0$  ( $r_0 < \lambda$ ) émet dans le vide une onde électromagnétique dont la fréquence est égale à 3 GHz. La puissance moyenne par unité de surface dans le plan horizontal passant par le milieu de l'antenne est de 1 µW m<sup>-2</sup> à  $d = 1$  km de l'antenne.

On donne l'expression du champ électromagnétique de l'onde en coordonnées sphériques à grande distance  $r (r \gg \lambda)$ :

$$
\vec{E}(M,t) = \frac{E_0 r_0}{r} \sin \theta \cos \left[\omega \left(\frac{r}{c} - t\right)\right] \vec{e_{\theta}} \qquad \text{et} \qquad \vec{B}(M,t) = \frac{E_0 r_0}{cr} \sin \theta \cos \left[\omega \left(\frac{r}{c} - t\right)\right] \vec{e_{\varphi}}. \tag{2.5}
$$

- **1.** Commenter l'expression des champs  $\vec{E}$  et  $\vec{E}$ . Cette onde est-elle plane? sphérique? Quelle est sa surface d'onde ? L'amplitude est-elle constante sur cette surface ?
- **2.** Dans cette question on se place à grande distance, en explorant une petite zone de l'espace (∆θ ≪ 1). Justifier que l'onde électromagnétique a une structure locale d'onde plane :
- **3.** On revient sur l'onde dans sa globalité. Exprimer le vecteur de Poynting et sa valeur moyenne temporelle.
- **4.** Représenter le diagramme de rayonnement associé à ce vecteur de Poynting.
- **5.** Quelle est la puissance moyenne transportée par l'onde ? Faites l'application numérique.

# <span id="page-10-0"></span>**Propagation dans les milieux LHI**

## <span id="page-10-1"></span>**3.1 Le modèle de l'électron élastiquement lié**

#### **Objectifs de l'exercice**

- ✓ S'entraîner à modéliser microscopiquement l'action d'un champ sur un dipôle à l'aide du modèle de l'électron élastiquement lié.
- $\checkmark$  Relier une grandeur microscopique (la réponse  $\alpha$  d'un atome) à une grandeur macroscopique (la réponse  $\chi_e$  du matériau).
- ✓ Déterminer la perméabilité relative d'un milieu diélectrique.
- ✓ Déterminer les régimes de fréquence pour lesquels l'absorption et la dispersion sont prépondérants dans un diélectrique.

Le modèle de l'électron élastiquement lié (ou modèle de Lorentz) est un modèle classique (au sens non quantique) de l'interaction entre un atome et un champ électrique ou une onde électromagnétique.

On considère un diélectrique linéaire, de permittivité diélectrique relative  $\epsilon_r$ , constitué de N atomes par unité de volume. On se place dans l'approximation d'un milieu dilué, ce qui veut dire qu'on peut négliger les interactions entre atomes. On suppose, pour simplifier, que chaque atome possède un électron, lié au noyau par une force qui agit comme une force de rappel (analogie mécanique avec l'oscillateur harmonique), l'ensemble possédant une pulsation propre notée  $\omega_0$ .

#### **3.1.1 Polarisation électronique statique des diélectriques**

On soumet d'abord ce diélectrique à un champ extérieur uniforme statique  $\vec{E} = E_0 \vec{e_x}$ .

- **1.** Écrire la condition d'équilibre de l'électron soumis à ce champ. En déduire le moment dipolaire  $\vec{p}$  de l'atome, Ecrire la condition d'equilibre de l'electron soumis ainsi que sa polarisabilité  $\alpha$  définie par  $\vec{p} = \alpha \epsilon_0 \vec{E}$ .
- **2.** Rappeler le lien entre les grandeurs  $\alpha$  et  $\chi_e$ . Donner l'expression de la constante diélectrique relative  $\varepsilon_r$  du milieu.
- **3.** Calculer la valeur de  $\omega_0$  en supposant que l'énergie quantique  $\hbar\omega_0$  d'un oscillateur avec une telle pulsation propre est égale à l'énergie d'ionisation de l'hydrogène ( $E_I = 13.6$  eV). À quel domaine de longueur d'onde appartient une radiation de pulsation  $\omega_0$ ?
- **4.** Effectuer une application numérique pour  $\epsilon_r$  dans le cas de l'hydrogène gazeux, à 0 °C et à pression atmosphérique (on supposera le gaz parfait). Comparer à la valeur expérimentale :  $\varepsilon_r^{\exp} = 1,000\,594$ .

#### **3.1.2 Dispersion et absorption dans un diélectrique**

On remplace maintenant le champ statique par une onde électromagnétique plane de longueur d'onde dans le vide On remplace maintenant le champ statique par une once electromagnetique plane de longueur d'onde dans le vide<br> $\lambda$  (dans le domaine visible), polarisée selon la direction  $\vec{e}_x$  et de vecteur d'onde  $\vec{k} = k \vec{e}_z$  se pr diélectrique.

Dans le cas dynamique, des phénomènes dissipatifs doivent être pris en compte. On les modélise par une force de frottement visqueux subie par l'électron  $\vec{f} = -m\gamma \vec{v}$  où  $\vec{v}$  est le vecteur vitesse de l'électron, et avec  $\gamma \ll \omega_0$ .

- **5.** Écrire les équations de Maxwell dans le diélectrique LHI en fonction de  $\vec{E}$ ,  $\vec{B}$ ,  $\varepsilon_r$  et d'autres constantes.
- **6.** On suppose qu'il n'existe ni charges libres ni courants libres dans le milieu. Déterminer l'équation de propagation vérifiée par l'onde. Rappeler la structure de l'onde plane dans le diélectrique et la relation entre l'indice optique n du milieu et sa permittivité diélectrique, ainsi que l'expression de la vitesse de phase du milieu.
- **7.** Écrire l'expression complexe du champ électrique. Justifier qu'à l'échelle de l'atome, le champ électrique peut être considéré comme uniforme.
- **8.** Écrire l'expression du champ magnétique de l'onde. Expliquer pourquoi on peut négliger la force magnétique subie par l'électron devant la force électrique.
- **9.** Écrire l'équation du mouvement vérifiée par la position de l'électron. En régime permanent, calculer le moment dipolaire de l'atome induit par le champ électrique.
- **10.** Calculer la susceptibilité électrique  $\chi(\omega)$  du milieu et sa permittivité relative  $\varepsilon_r(\omega)$ . Ces grandeurs sont des quantités complexes, on écrira  $\chi = \chi' + i \chi''$ . On posera également :

$$
\chi_0 = \frac{Ne^2}{\epsilon_0 m \omega_0^2}.\tag{3.1}
$$

**11.** On suppose dans cette question que  $\gamma = 0$ , c'est-à-dire un modèle sans pertes. Si  $\omega \ll \omega_0$  (c'est le cas en particulier du verre dans le domaine visible), montrer que l'indice de dispersion du milieu est donné par la loi de Cauchy :

$$
n(\lambda) = A + \frac{B}{\lambda^2} \tag{3.2}
$$

avec A et B deux constantes positives à déterminer. Quelle est la couleur la plus déviée lors de la traversée d'une interface ? Quelle conséquence lorsqu'une lumière blanche parallèle à l'axe optique traverse une lentille convergente ?

Montrer cependant que cette situation produit une divergence de la fonction de réponse  $\chi$  non acceptable physiquement.

- **12.** On revient au cas général, avec  $\gamma \ll \omega_0$ . Montrer que, loin de  $\omega_0$ , on retrouve les résultats du modèle sans pertes, et que la partie imaginaire de  $\chi$  n'est importante qu'au voisinage de  $\omega_0$ .
- **13.** On écrit l'indice complexe n sous la forme  $n = n' + in''$ . Exprimer n' et n'' en fonction de  $\chi'$  et  $\chi''$  dans le cas simple où  $|\chi| \ll 1$  valable dans le cas des milieux dilués.
- **14.** Exprimer  $v_{\phi}$  en fonction de  $\chi'$ , et justifier que celle-ci peut dépasser la célérité de la lumière dans le vide c. Montrer que la vitesse de groupe  $v_g = \frac{d\omega}{dk'}$  $\frac{d\omega}{dk'}$  vérifie la relation

$$
v_g = \frac{c}{n + \omega \frac{dn}{d\omega}}.\tag{3.3}
$$

À quelle condition cette vitesse peut-elle dépasser c ? On appelle ce régime la *dispersion anormale*.

- **15.** On a vu en cours que la puissance moyenne transférée aux charges du milieu s'écrit  $\mathcal{P} = \langle \vec{p} \cdot \vec{E} \rangle$ . En déduire la composante de la susceptibilité qui est associée au transfert d'énergie aux charges.
- **16.** Étudier les fonctions  $\chi'(\omega)$  et  $\chi''(\omega)$  tracées figure [3.1.](#page-12-1) Où a-t-on de l'absorption ? de la dispersion ?

## <span id="page-11-0"></span>**3.2 Propagation dans un conducteur ohmique - Effet de peau**

#### **Objectifs de l'exercice**

- ✓ S'entraîner à déterminer une relation de dispersion.
- ✓ Déterminer le comportement d'une OPPH traversant un type de milieu conducteur : un métal.
- ✓ Relier les résultats de cet exercice à des phénomènes de la vie quotidienne.

<span id="page-12-1"></span>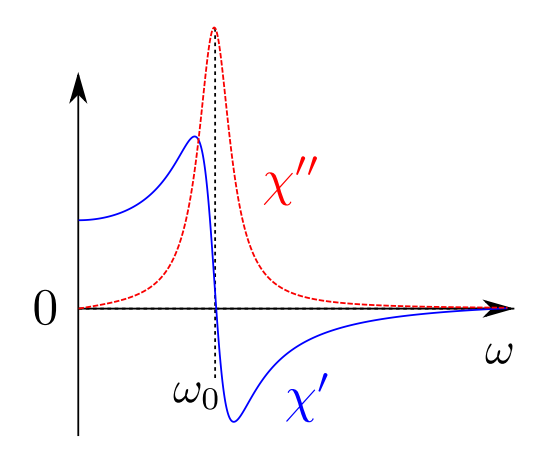

FIGURE 3.1 – Allures des profils de  $\chi'$  (bleu traits pleins) et de  $\chi''$  (rouge tirets) dans un diélectrique proche d'une fréquence propre.

Un métal homogène non magnétique de conductivité  $\sigma_0$  réelle, occupe le demi-espace  $z \geq 0$  et le vide le demi-espace  $z < 0$ . On néglige l'effet de ses charges liées, donc  $\varepsilon_r \approx 1$ . L'espace est rapporté au repère orthonormé  $Oxyz$  habituel. On considère une OPPH de pulsation  $\omega$  dans le métal est polarisée rectilignement suivant  $Ox$ . Son champ électrique s'écrit :

$$
\underline{\vec{E}} = E_0 e^{i(kz - \omega t)} \vec{e}_x \tag{3.4}
$$

où  $E_0$  est réel.

- **1.** Établir l'équation de propagation du champ, puis la relation de dispersion dans le métal.
- **2.** Donner un ordre de grandeur de  $\sigma_0$  pour un métal. Montrer que pour ondes de fréquences  $\nu$  inférieures à  $10^{16}$  Hz (ondes hertziennes jusqu'aux ultraviolets), on a  $\sigma_0 \gg \epsilon_0 \omega$  et que la relation de dispersion s'écrit alors :

$$
k = \frac{1+i}{\delta}.\tag{3.5}
$$

Écrire le champ électrique dans le métal. Exprimer δ en fonction de  $ω$ ,  $\epsilon_0$ , c et  $σ_0$  et donner sa signification physique. Justifier l'appellation « effet de peau » pour une onde entrant dans un métal.

- **3.** Calculer le rapport  $\alpha = \frac{v_{\phi}}{c}$  $\frac{\partial \phi}{\partial c}$  entre la vitesse de phase dans le métal et dans le vide en fonction de  $\omega$ ,  $\sigma_0$  et  $\epsilon_0$ .
- **4.** Exprimer le champ magnétique de l'onde transmise  $\vec{B}$  en notation réelle. À l'intérieur du métal, déterminer le déphasage entre  $\underline{E}$  et  $\underline{B}$  et le rapport de leurs amplitudes en fonction de  $\alpha$  et de  $c$ .
- **5.** Application numérique : Calculer  $\lambda$ ,  $\delta$  et  $\alpha$  pour deux fréquences  $\nu_1 = 100$  Hz et  $\nu_2 = 10$  GHz.
- 6. Calculer la puissance dissipée par effet Joule dans la portion de métal de section 1 m<sup>2</sup> et de longueur infinie selon Oz en fonction de  $\epsilon_0$ , c,  $\sigma$ ,  $\omega$  et  $E_0$ .

## <span id="page-12-0"></span>**3.3 Conducteur dilué : propagation d'ondes dans un plasma**

#### **Objectifs de l'exercice**

- ✓ S'entraîner à déterminer une relation de dispersion
- ✓ Déterminer le comportement d'une OPPH traversant un type de milieu conducteur : un plasma
- ✓ Relier les résultats de cet exercice à des phénomènes de la vie quotidienne.

On considère une onde électromagnétique plane, monochromatique, dans un plasma neutre et froid, où la conduction est due essentiellement aux électrons. On peut définir pour un tel plasma sa pulsation propre  $\omega_p^2 = \frac{ne^2}{m\epsilon_0}$  $\frac{ne^2}{me_0}$  avec la densité électronique notée n, la masse des électrons m et leur charge électrique −e. On négligera l'effet des charges liées, on prendra  $\varepsilon_r = 1$ .

- **1.** Donner deux exemples de plasmas de la vie quotidienne.
- **2.** Un plasma est un milieu conducteur avec très peu de collisions. Dans cette situation, on montre que la conductivité du matériau est imaginaire pure et s'écrit

$$
\underline{\sigma}(\omega) = i \frac{ne^2}{m\omega}.\tag{3.6}
$$

Trouver la relation de dispersion reliant le vecteur d'onde k et la pulsation  $\omega$  d'une OPPH traversant un plasma. On l'écrira en fonction de  $\omega_n$ . Mettre en évidence deux régimes distincts en fonction de la pulsation incidente.

#### **3.3.1 Propagation d'une onde progressive**

On considère une onde progressive de pulsation  $\omega > \omega_p$  dont les champs  $\vec{E}$  et  $\vec{B}$  sont donnés en complexes par :

$$
\underline{\vec{E}} = E_0 e^{i(kz - \omega t)} \vec{e}_x \tag{3.7}
$$

$$
\underline{\vec{B}} = \frac{E_0}{c} \sqrt{1 - \frac{\omega_p^2}{\omega^2}} e^{i(kz - \omega t)} \vec{e}_y
$$
\n(3.8)

où  $k$  est positif.

- **3.** Exprimer la densité volumique d'énergie électromagnétique des champs puis sa valeur moyenne temporelle en fonction de  $E_0$ ,  $\varepsilon_0$ ,  $\omega$  et  $\omega_p$ .
- **4.** Exprimer le vecteur de Poynting  $\vec{\Pi}$  de l'onde ainsi que sa valeur moyenne temporelle en fonction de  $E_0$ ,  $c$ ,  $\varepsilon_0$ et  $\omega$ , puis  $\omega$  et  $\omega_p$ . Dans quelle direction se propage l'énergie ?
- **5.** Exprimer la valeur moyenne de l'énergie cinétique volumique des électrons du plasma  $\langle e_c \rangle$  en fonction de n, e,  $\epsilon_0$  et  $m_e$  et  $\omega$  puis en fonction de  $\omega$  et  $\omega_p$ .
- **6.** Montrer que l'on peut écrire :

$$
\langle \vec{\Pi} \rangle = (\langle u_{em} \rangle + \langle e_c \rangle) v_g \vec{e_z}.
$$
\n(3.9)

#### **3.3.2 Propagation d'une onde évanescente**

On s'intéresse au cas  $\omega < \omega_p$ . Les champs  $\vec{E}$  et  $\vec{B}$  sont donnés en complexes par :

$$
\vec{\underline{E}} = E_0 e^{-kz} e^{-i\omega t} \vec{e}_x \tag{3.10}
$$

$$
\underline{\vec{B}} = i \frac{E_0}{c} e^{-kz} \sqrt{\frac{\omega_p^2}{\omega^2 - 1}} e^{-i\omega t} \vec{e_y}.
$$
\n(3.11)

- **7.** Comment s'appelle ce type d'onde ?
- 8. Exprimer la densité d'énergie volumique d'énergie électromagnétique des champs,  $u_{em}$  puis sa valeur moyenne temporelle  $\langle u_{em} \rangle$ . Exprimer de même l'énergie cinétique volumique moyenne  $\langle e_c \rangle$  des électrons. En déduire la densité d'énergie moyenne totale ⟨e⟩.
- **9.** Exprimer le vecteur de Poynting  $\vec{\Pi}$  de l'onde ainsi que sa valeur moyenne temporelle. Commenter.

## **Exercices supplémentaires**

## <span id="page-13-0"></span>**3.4 Différents régimes pour un conducteur**

## <span id="page-14-0"></span>**Phénomènes aux interfaces**

## **Interface air-conducteur**

## <span id="page-14-1"></span>**4.1 Réflexion sur un métal parfait**

#### **Objectifs de l'exercice**

- ✓ Utiliser les relations de continuité à une interface des champs
- ✓ Comprendre le comportement d'une onde EM à l'interface avec un conducteur
- ✓ Déduire des équations de Maxwell l'existence d'un courant excité par une onde incidente

On considère une onde plane monochromatique de pulsation  $\omega$  de polarisation rectiligne, se propageant dans le vide, dans le sens des  $x$  croissants :

$$
\vec{\underline{E}_i} = E_{0i} e^{i(kx - \omega t)} \vec{e}_y \tag{4.1}
$$

avec  $E_{0i}$  réel positif. En  $x = 0$ , elle arrive sur la surface plane d'un miroir métallique, placé dans le plan  $yOz$ , et donne naissance à une onde réfléchie se propageant dans le sens des  $x$  décroissants :

$$
\overrightarrow{E_r} = E_{0r} e^{i(-kx - \omega t)} \overrightarrow{e_y}.
$$
\n(4.2)

On suppose que le miroir est un conducteur parfait.

- **1.** Que signifie la condition de « conducteur parfait » ? On donnera en particulier l'épaisseur de peau dans cette situation, et en déduire l'expression du champ électromagnétique à l'intérieur du conducteur.
- 2. Rappeler la relation liant  $\underline{\vec{E}}, \underline{\vec{B}}$  et  $\vec{k}$  dans le cas d'une OPHPH. En déduire les expressions de  $\overrightarrow{B_i}$  et  $\overrightarrow{B_r}$  en Rappeler la relation hant  $\underline{E}$ ,  $\underline{E}$  et  $\kappa$  dans le cas d'un<br>fonction de  $\overrightarrow{E_i}$  et  $\overrightarrow{E_r}$  respectivement. Faire un schéma.
- **3.** En utilisant les conditions aux limites à l'interface pour le champ électrique, déterminer l'expression de  $E_{0r}$  en fonction de l'amplitude du champ incident. En déduire l'expression des coefficients de réflexion et transmission  $r$  et  $t$ .
- **4.** Écrire les expressions du champ électromagnétique *total*,  $\vec{E}$  et  $\vec{B}$  en notation réelle dans le demi espace  $x < 0$ . Caractériser l'onde résultante.
- **5.** Calculer la valeur moyenne du vecteur de Poynting total dans la zone x < 0. Commenter le résultat.
- **6.** Calculer le courant surfacique induit  $\overrightarrow{fS}$  par l'onde incidente sur l'interface  $x = 0$ . Décrire l'onde créée dans l'espace par ce courant surfacique.
- **7.** *Bonus :* Déterminer l'expression de la pression associée à la force de Laplace exercée par le champ magnétique sur les charges en mouvement à la surface du métal. Calculer la pression exercée par la lumière du Soleil sur un miroir orienté perpendiculairement au rayonnement : on prendra un éclairement à la surface de la Terre de  $1 \text{ kW m}^{-2}$ .

**8.** Comment se généralise ce résultat au cas d'un conducteur réel à votre avis ?

#### **Interfaces entres diélectriques**

On rappelle les expressions des coefficients de réflexion et de transmission en amplitude lorsque le champ électrique est polarisé perpendiculairement puis parallèlement au plan d'incidence séparant deux milieux d'indices  $n_1$  et  $n_2$ :

$$
\underline{r_{\parallel}} = \frac{n_1 \cos i_2 - n_2 \cos i_1}{n_1 \cos i_2 + n_2 \cos i_1} \qquad \text{et} \qquad \underline{t_{\parallel}} = \frac{2n_1 \cos i_1}{n_1 \cos i_2 + n_2 \cos i_1},
$$
\n
$$
\underline{r_{\perp}} = \frac{n_1 \cos i_1 - n_2 \cos i_2}{n_1 \cos i_1 + n_2 \cos i_2} \qquad \text{et} \qquad \underline{t_{\perp}} = \frac{2n_1 \cos i_1}{n_1 \cos i_1 + n_2 \cos i_2}.
$$

## <span id="page-15-0"></span>**4.2 Phénomène de réflexion totale**

#### **Objectifs de l'exercice**

- ✓ S'entraîner sur de la géométrie et des projections
- $\checkmark$  Approfondir une notion déjà vue en L1 en optique géométrique : la notion de réflexion totale

<span id="page-15-1"></span>Un milieu d'indice n réel occupe le demi-espace  $x < 0$  tandis que l'air d'indice 1 occupe le demi-espace  $x > 0$ , on mineu a marce *n* reef occupe le demi-espace  $x < 0$  tandis que i air a marce i occupe le demi-espace  $x > 0$ , comme l'indique la figure [4.1.](#page-15-1) Une onde incidente plane monochromatique de pulsation  $\omega$ , de vecteur d'onde

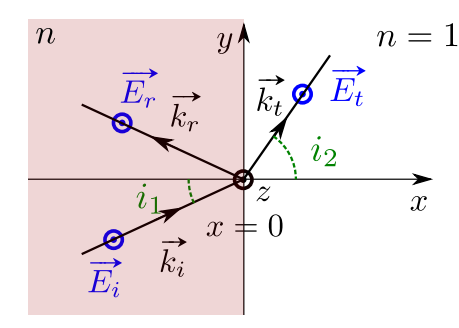

FIGURE 4.1 – Réflexion oblique entre deux diélectriques tels que  $n_1 < n_2$ . Ici  $n_1 = n$  et  $n_2 = 1$ .

polarisée rectilignement se propage dans le milieu d'indice n. Pour fixer les idées, on prend une polarisation selon l'axe (Oz), mais on généralisera ce point dans l'exercice.

$$
\vec{\underline{E_1}} = E_0 e^{i(\vec{k_i} \cdot \vec{r} - \omega t)} \vec{e_z}.
$$
\n(4.3)

On suppose  $E_0$  réel. Soit  $i_1$  l'angle d'incidence de l'onde entre  $\vec{k}_i$  et  $(Ox)$ . On pose  $\alpha = \cos i_1$ ,  $\beta = \sin i_1$ . Cette onde incidente donne naissance à des ondes réfléchie et transmise :

$$
\overrightarrow{E_r} = \underline{E_{0r}} e^{i(\overrightarrow{k_r} \cdot \overrightarrow{r} - \omega t)} \overrightarrow{e_z} \qquad \text{et} \qquad \overrightarrow{\underline{E_t}} = \underline{E_{0t}} e^{i(\overrightarrow{k_t} \cdot \overrightarrow{r} - \omega t)} \overrightarrow{e_z}.
$$
 (4.4)

- **1.** Déterminer les vecteurs d'onde  $\vec{k}_i$ ,  $\vec{k}_r$  et  $\vec{k}_t$  pour les trois ondes en fonction de n,  $\alpha$ ,  $\beta$  et  $k_0 = \frac{\omega}{c}$  $\frac{\omega}{c}$ .
- **2.** Pour une interface entre deux milieux d'indices  $n_1$  et  $n_2$ , rappeler dans quelle situation on a « réflexion totale », c'est-à-dire l'absence de rayon transmis en optique géométrique.

On se place à partir de maintenant dans le cas de la réflexion totale, c'est-à-dire dans la situation où sin  $i_1 > \frac{1}{n}$  $\frac{1}{n}$ , et on pose  $\gamma^2 = \beta^2 - \frac{1}{n^2}$ .

**3.** Montrer que dans cette situation  $\gamma^2 > 0$ . Quelle est la conséquence sur  $\vec{k_t}$ ? Sur le champ  $\vec{E_t}$ ?

**4.** À l'aide des données du TD, exprimer les coefficients de réflexion en amplitude  $r_{\perp}$  et  $r_{\parallel}$  en fonction de  $\alpha$ ,  $\gamma$ et  $n$ . Puis les exprimer en fonction des deux quantités :

$$
\varphi_{\perp} = \arctan\left(\frac{\gamma}{\alpha}\right)
$$
 et  $\varphi_{\parallel} = \arctan\left(\frac{n^2\gamma}{\alpha}\right)$ . (4.5)

Commenter ce résultat pour l'onde et l'énergie réfléchies.

**5.** Si le champ électrique incident est polarisé rectilignement selon une direction quelconque. Que dire de la polarisation de l'onde réfléchie ?

Au prix d'efforts de calculs, on montre que la quantité  $\varphi = (\pi - 2\varphi_{\parallel}) - (-2\varphi_{\perp})$  peut se réécrire

<span id="page-16-1"></span>
$$
\tan\left(\frac{\varphi}{2}\right) = -\frac{\beta^2}{\alpha \gamma}.\tag{4.6}
$$

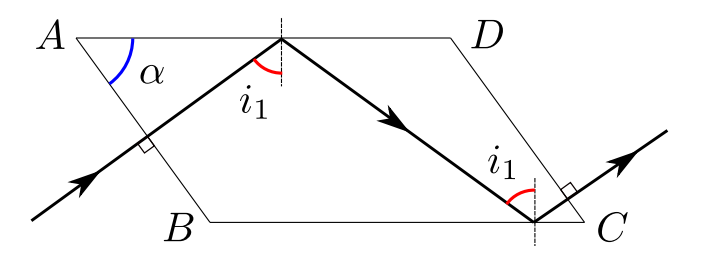

Figure 4.2 – Parallélépipède de Fresnel

- **6. Application : le parallélépipède de Fresnel** On envoie une onde en incidence normale sur le prisme de la figure [4.2,](#page-16-1) d'indice  $n = 1.51$ . L'onde est polarisée rectilignement avec un angle de 45° avec le plan de la figure. L'angle  $\widehat{BAD}$  est égal à  $\alpha = 54°37'$ .
	- (a) Vérifier que sur les faces  $AD$  et  $BC$  l'onde subit une réflexion totale.
	- (b) Calculer le déphasage  $\varphi$  associé à ces deux réflexions.
	- (c) Quelle est la polarisation du faisceau émergeant de la face CD ?

### <span id="page-16-0"></span>**4.3 La couche anti-reflet**

#### **Objectifs de l'exercice**

- ✓ S'entraîner sur les relations aux interfaces des champs
- ✓ Montrer qu'il est possible de structurer des interfaces de diélectriques pour optimiser une transmission ou une réflexion

Nous avons vu qu'un métal réfléchit bien la lumière, alors qu'un diélectrique (sauf dans le cas d'une réflexion totale) la transmet principalement (tant que l'indice du milieu n'est pas trop élevé). Pour faire des miroirs, on pense donc à des surfaciques métalliques. Cependant, les métaux absorbent en partie l'onde incidente, et ne dépassent pas 98 % de réflectivité, là où certaines applications modernes ont besoin de 99,99 %. Nous allons voir qu'il est possible de structurer une interface de diélectriques pour maximiser la réflexion ou la transmission. L'exercice suivant est sur l'optimisation de cette dernière.

On sépare l'espace en trois zones d'indices de réfraction différents, les dioptres les séparant étant sur deux plans parallèles à  $xOy$  situés en  $z = 0$  et  $z = e$ . On a successivement :

- le système précédent est placé dans l'air de propriétés optiques identiques à celles du vide et s'étendant dans la partie  $z < 0$ .
- une mince couche d'épaisseur  $e$  d'un matériau transparent d'indice  $n$  et occupant la zone  $0 < z < e$ .
- un verre d'indice  $N > 1$  dans la région  $z > e$ ;

<span id="page-17-0"></span>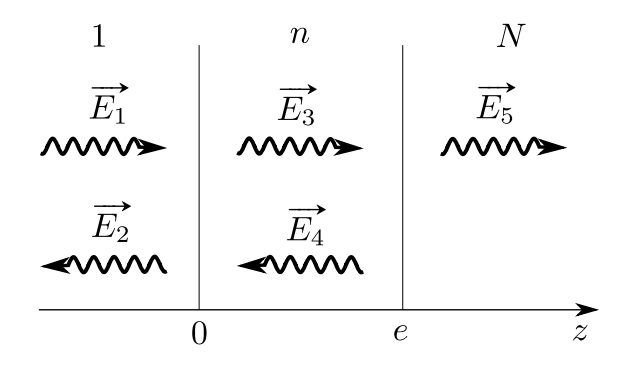

Figure 4.3 – Schéma du dépôt d'une couche d'indice n sur un substrat d'indice N. Les flèches indiquent les directions de propagation et non de polarisation des ondes.

Une onde plane progressive monochromatique de pulsation  $\omega$  se propage dans l'air vers les z croissants. On note  $k > 0$ son vecteur d'onde dans le vide. Cette onde incidente est repérée par un indice 1 (voir figure) et son champ électrique est polarisé rectilignement suivant la direction  $(Ox)$  qui s'écrit :

$$
\overrightarrow{E_1} = E_{01} e^{i(kz - \omega t)} \overrightarrow{e_x}
$$
\n(4.7)

où  $E_{01}$  est réel. À chaque dioptre en  $z = 0$  et  $z = e$ , il y a une succession de réflexions et de transmissions, les ondes transmises et réfléchies étant notées 2, 3, 4 et 5 comme indiqué sur la figure [4.3](#page-17-0) (les flèches représentent les sens de propagation).

#### **4.3.1 Préliminaires et écriture des champs**

- **1.** Pourquoi les ondes transmises et réfléchies possèdent-elles la même pulsation que l'onde incidente ?
- **2.** Donner les relations de dispersion dans les trois zones de l'espace. On les écrira en fonction de  $k_0 = \frac{\omega}{c}$  $\frac{\omega}{c}$ .
- **3.** Écrire les cinq champs électriques en notations complexes,  $\overrightarrow{E_m}$ ,  $1 \leq m \leq 5$  en prenant, sauf pour  $E_{01}$  des amplitudes complexes. Justifier physiquement une telle précaution.
- **4.** En déduire l'expression de tous les champs magnétiques  $\overrightarrow{B_m}$  en fonction de  $\omega$ , k, n, N et des  $E_{0m}$  pour  $1 \leq m \leq 5$ .

#### **4.3.2 Relations de passage**

- **5.** Rappeler le comportement du champ électrique à l'interface entre deux milieux. En déduire les relations de passage, en fonction des phases  $\phi = nk_0e$  et  $\Phi = Nk_0e$ .
- **6.** Les milieux ne présentant pas de propriétés magnétiques, écrire les relations de passage pour le champ magnétique.
- **7.** Définir les coefficients de réflexion et transmission en amplitude des interfaces en  $z = 0$  ( $r_1$  et  $t_1$ ) et en  $z = e$ ( $r_2$  et  $t_2$ ) et réécrire les relations aux interfaces en fonction de ces coefficients. À l'aide des conditions en  $z = e$ , déterminer l'expression de  $r_2$  en fonction de N, n et  $\phi$ .

#### **4.3.3 Conditions de non-réflexion**

On souhaite se placer dans la situation où  $r_1 = 0$  (donc  $E_{02} = 0$ ).

- **8.** Déduire de la nouvelle contrainte une expression de  $r_2$  à partir des relations en  $z = 0$ .
- **9.** Montrer que les deux expressions de  $r_2$  ne sont compatibles que dans deux situations qui conduisent chacune à des relations sur *n* et N à expliciter. On posera  $\alpha = e^{2i\phi}$ .
- **10.** Dans le cas physiquement intéressant, donner l'indice n qui vérifie une réflexion nulle pour un verre ordinaire d'indice  $N = 1.5$ .
- **11.** La relation précédente impose une condition sur  $\alpha$  et donc sur e. Interpréter cette condition en termes d'interférences entre deux rayons lumineux bien choisis. Cette condition est dépendante de  $\lambda$ , y voyez-vous un inconvénient ? Donner l'épaisseur minimale e d'un dépôt rendant anti-réfléchissant un verre ordinaire pour la longueur d'onde  $\lambda_0 = 0.6$  µm.
- **12.** En fait, il n'existe pas de substance ayant un indice de cette valeur. La solution consiste en un traitement multicouches. Néanmoins, le fluorure de magnésium d'indice  $n = 1,38$  permet d'approcher la solution. Calculer la valeur du facteur de réflexion dans ce cas pour un dépôt d'épaisseur optimale :

$$
R = \left(\frac{N - n^2}{N + n^2}\right)^2\tag{4.8}
$$

Comparer cette valeur à celle du verre sans dépôt. Commenter.

## **Guides d'ondes**

## <span id="page-18-0"></span>**4.4 Propagation d'ondes électromagnétiques dans un guide d'ondes rectangulaire**

#### **Objectifs de l'exercice**

- ✓ S'entraîner sur les équations du cours dans une situation nouvelle : une onde confinée spatialement.
- ✓ Mettre en évidence les différences entre une onde libre et une onde confinée.

Un guide d'ondes de longueur infinie suivant  $Oz$ , représenté dans la figure [4.4,](#page-18-1) est fabriqué en associant quatre plans métalliques parfaitement conducteurs, définis par les équations  $x = 0$ ,  $x = a$ ,  $y = 0$  et  $y = b$ . Sa section est rectangulaire et il contient du vide.

En toute généralité, les modes pouvant se propager dans un guide ont une amplitude qui dépend de  $x$  et  $y$ . On se propose d'étudier le cas particulier de la propagation suivant la direction  $Oz$ , d'une onde électromagnétique monochromatique de pulsation  $\omega$ , dont le champ électrique s'écrit :

$$
\vec{E} = f(y)\cos(k_g z - \omega t)\vec{e_x}
$$
\n(4.9)

<span id="page-18-1"></span>où  $f(y)$  désigne une fonction réelle de la variable y,  $k_g$  est une constante positive. On pose  $k_g = \frac{2\pi}{\lambda_g}$  $\frac{2\pi}{\lambda_g}$  où  $\lambda_g$  est la longueur d'onde guidée. On pose aussi  $k_0 = \frac{2\pi}{\lambda_0}$  $\frac{2\pi}{\lambda_0}=\frac{\omega}{c}$  $\frac{\omega}{c}$  le vecteur d'onde d'une propagation libre dans le vide.

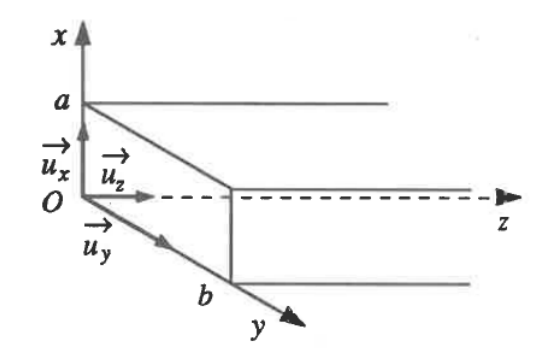

Figure 4.4 – Guide d'onde rectangulaire

#### **4.4.1 Structure de l'onde**

- **1.** Écrire les équations de Maxwell dans le guide d'ondes. Peut-on faire les remplacements habituels div  $\rightarrow i\vec{k}$ .  $\overrightarrow{r}$  =  $\overrightarrow{i}$  =  $\overrightarrow{k}$   $\wedge$  et  $\frac{\partial}{\partial t} \rightarrow \times (-i\omega)$  ?
- **2.** Écrire l'équation de propagation vérifiée par le vecteur  $\vec{E}$  dans le guide d'ondes. En déduire l'équation différentielle vérifiée par  $f(y)$ . Donner la solution générale de l'équation dans le cas physiquement pertinent  $k_0 > k_a$ .
- **3.** Préciser les conditions que doit vérifier le champ  $\vec{E}$  sur les plans  $y = 0$  et  $y = b$ . En déduire que la fonction  $f(y)$  dépend d'un nombre entier n non nul. À chaque valeur de n correspond un « mode » de propagation. Écrire le champ  $\vec{E}$  et décrire le type d'onde trouvée. Que laissent prévoir les conditions aux limites sur  $\vec{E}$  en  $x = 0$  et  $x = a$ ?
- **4.** Écrire les composantes du champ magnétique  $\vec{B}$  et préciser sa polarisation. À quelles conditions aux limites  $\vec{B}$  satisfait-il en  $y = 0$  et  $y = b$ . Que se passe-t-il en  $x = 0$  et  $x = a$ ?
- **5.** Exprimer  $k_q$  en fonction de  $\omega$ , c, n et b. En déduire  $\lambda_q$  en fonction de  $\lambda_0$ , b et n. Montrer qu'il existe une fréquence de coupure,  $\nu_c$ , en dessous de laquelle il n'y a plus propagation. Calculer b sachant que  $\nu_c = 2.5 \text{ GHz}$ .
- **6.** Exprimer les vitesses de phase  $v_{\phi}$  et de groupe  $v_g$  de l'onde en fonction de n, c et le rapport  $\frac{\nu}{\nu_c}$  où  $\nu$  est la fréquence de l'onde. Calculer  $v_{\phi}$  et  $v_q$  pour  $\nu = 2\nu_c$  et  $n = 1$ .

### **4.4.2 Transmission de l'énergie**

- **7.** Calculer la valeur moyenne temporelle du vecteur de Poynting  $\langle \vec{\Pi} \rangle$ . En déduire la puissance transportée par section droite du guide d'ondes.
- **8.** Calculer la valeur moyenne ⟨u⟩ de la densité volumique d'énergie électromagnétique.
- **9.** À l'aide des résultats précédents, déduire la vitesse de propagation de l'énergie.
- **10.** Si les parois du guide avait une conductivité finie, quelle en serait la conséquence la plus importante ?
- **11.** Lister les différences majeures entre une onde se propageant librement et une onde confinée.

## **Exercices supplémentaires**

## <span id="page-19-0"></span>**4.5 Lames de verre**

On considère une lame transparente à faces parallèles en verre (indice de réfraction  $n = 1.5$ ). Cette lame se trouve dans l'air ( $n \approx 1$ ).

#### **4.5.1 Onde sous incidence normale**

Une onde plane d'intensité  $I_0$  arrive sur la lame en incidence normale. On suppose qu'il n'y a pas d'interférence entre les différents rayons réfléchis.

**1.** Exprimer les coefficients de réflexion en amplitude à l'interface air-verre puis à l'interface verre-air. En déduire les valeurs numériques des coefficients de réflexion et de transmission en énergie  $R$  et  $T$  sur chaque interface. Calculer l'intensité I à la sortie de la lame.

#### **4.5.2 Onde sous incidence de Brewster**

L'onde arrive maintenant sous incidence de Brewster (pour laquelle la composante parallèle du champ réfléchi par la première interface s'annule). La polarisation du champ électrique est rectiligne et fait un angle de 45° avec le plan d'incidence de sorte que ses composantes parallèle  $E_{\parallel,0}$  et perpendiculaire  $E_{\perp,0}$  au plan d'incidence sont égales.

- **2.** Calculer l'angle de Brewster  $i_B$  en degrés. En déduire l'angle de réfraction à l'intérieur de la lame.
- **3.** Que valent alors les coefficients de réflexion en amplitude ( $r_{\parallel}$  et  $r_{\perp}$ ), puis en intensité ( $R_{\parallel}$  et  $R_{\perp}$ ), des composantes parallèle et perpendiculaire du champ à l'interface air-verre sous cette incidence ?
- **4.** Mêmes questions pour l'interface verre-air.
- 5. En déduire les coefficients de transmission en intensité T<sub>∥</sub> et T<sub>⊥</sub> de ces mêmes interfaces.

#### **4.5.3 Quatre lames à faces parallèles**

On considère maintenant un ensemble de quatre lames transparentes à faces parallèles et séparées par une couche d'air.

**6.** Calculer l'intensité à la sortie des quatre lames dans le cas de l'incidence normale puis dans le cas de l'incidence de Brewster pour les deux polarisations. À quoi peut servir un tel dispositif ?

## <span id="page-20-0"></span>**4.6 Propagation guidée entre deux plaques conductrices**

Une onde électromagnétique se propage dans le vide entre deux plaques métalliques supposées infinies et positionnées en  $z = 0$  et  $z = a$ . On considère dans tout l'exercice que le métal est un conducteur parfait. Le champ électrique est de la forme :

$$
\vec{E} = E_0 \sin\left(\pi \frac{z}{a}\right) \cos(kx - \omega t) \vec{e_y}.\tag{4.10}
$$

- **1.** Donner la direction et le sens de propagation de l'onde. Est-elle polarisée ? Est-ce une onde plane homogène ?
- **2.** Rappeler les équations de Maxwell qui régissent l'onde entre les deux plaques. En déduire le champ magnétique de cette onde (on cherchera donc uniquement les solutions variables dans le temps).
- **3.** Quelles conditions les champs électrique et magnétique de l'onde doivent-ils répondre en  $z = 0$  et  $z = a$ . En déduire la présence ou non de courants surfaciques induits à la surface des plaques métalliques.
- **4.** À quoi servent les plaques ?
- **5.** Déterminer la relation de dispersion.
- **6.** On s'intéresse aux situations propagatives. En déduire l'expression de la vitesse de phase dans le guide d'onde et montrer qu'elle est toujours supérieure à c. Le milieu est-il dispersif ?
- **7.** Montrer qu'il n'y a pas de propagation si la fréquence est inférieure à une fréquence de coupure dont on calculera la valeur pour  $a = 1.5$  cm. Dans quel domaine de fréquence se trouve cette fréquence de coupure ?
- **8.** Donner l'expression du vecteur de Poynting. Calculer sa valeur moyenne temporelle.
- **9.** Rappeler l'expression de la puissance électromagnétique moyenne P qui traverse une surface. En déduire une expression de la puissance moyenne reçue par une surface carrée de côté a placée perpendiculairement par rapport au faisceau lumineux (dans le plan  $yOz$ ). Exprimer le résultat en fonction de  $\varepsilon_0$ , a, c, k et  $\omega$ .
- **10.** Calculer la densité d'énergie électromagnétique de l'onde u ainsi que sa moyenne temporelle.
- **11.** En différenciant la relation de dispersion, montrer que vitesse de phase et vitesse de groupe sont reliées par une relation simple. Exprimer la vitesse de groupe  $v_q$  en fonction de a. La calculer numériquement pour des fréquences de 20 GHz et 1 THz.
- **12.** Montrer que la puissance électromagnétique moyenne qui traverse la surface peut s'écrire :

$$
P = \left(\iint \langle u \rangle \, \mathrm{d}S\right) v_g. \tag{4.11}
$$

# <span id="page-22-0"></span>**Interférences lumineuses**

#### <span id="page-22-1"></span>**5.1 Longueur de cohérence**

#### **Objectifs de l'exercice**

✓ S'entraîner sur la notion de train d'onde et de cohérence temporelle

On s'intéresse au modèle du train d'onde pour décrire la lumière. On rappelle qu'un train d'onde de fréquence centrale  $\nu_0$  et de durée  $\tau$  a une largeur spectrale  $\Delta \nu$  donnée par :

$$
\Delta \nu = \frac{1}{\tau}.\tag{5.1}
$$

- **1.** On s'intéresse à un laser He-Ne hyperstabilisé à la longueur d'onde  $\lambda = 632.8$  nm avec une largeur fréquencielle  $\frac{\Delta \nu}{\nu} = 2 \cdot 10^{-10}$ .
	- (a) Déterminer la longueur de cohérence de cette lumière.
	- (b) On découpe le faisceau à l'aide d'un modulateur à 1 MHz. Quelle est la conséquence sur les trains d'onde ? Calculer la nouvelle longueur de cohérence de la lumière, ainsi que son temps de cohérence.
- **2.** On s'intéresse à la raie verte du mercure à  $\lambda = 546.1 \text{ nm}$  dont le temps de vie du niveau excité vaut  $\tau = 8{,}77 {\cdot}10^{-9}$  s.
	- (a) Dans le cas où l'atome de mercure appartient à un milieu très peu dense (interactions négligeables), calculer numériquement la largeur spectrale  $\Delta\lambda$  de la raie verte (largeur naturelle). Quelle est la longueur de cohérence correspondante ?
	- (b) En fait, dans une source de lumière ordinaire, la pression est suffisante pour que de nombreuses collisions se produisent entre les atomes. En prenant un temps entre deux collisions  $\tau_c = 10^{-11}$  s, et en supposant grossièrement que chaque collision interrompt le train d'onde, donner l'ordre de grandeur de la largeur de raie et de la longueur de cohérence de la raie verte du mercure.

**Remarque :** Nous avons décrit l'effet du temps de vie fini d'une raie et de la présence de collisions sur sa largeur spectrale. Il existe un autre effet souvent dominant dans ce problème : la largueur due à l'effet Doppler.

## <span id="page-22-2"></span>**5.2 Interférences à deux ondes planes**

#### **Objectifs de l'exercice**

- ✓ Calculer l'intensité entre deux sources cohérentes
- ✓ S'entraîner à déterminer une différence de marche ou un interfrange

Soient deux ondes planes cohérentes de même amplitude A :

$$
\overrightarrow{\underline{E_1}}(r,t) = A e^{i(\overrightarrow{k_1} \cdot \overrightarrow{r} + \phi_1)} \overrightarrow{u} \qquad \text{et} \qquad \overrightarrow{\underline{E_2}}(r,t) = A e^{i(\overrightarrow{k_2} \cdot \overrightarrow{r} + \phi_2)} \overrightarrow{u} \qquad (5.2)
$$

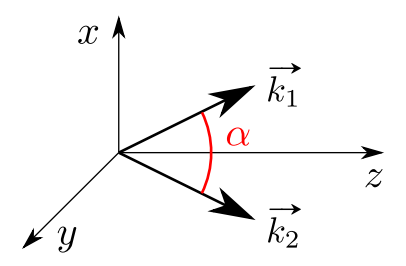

Figure 5.1 – Interférences à deux ondes

<span id="page-23-1"></span>qui se propagent avec deux vecteurs d'onde  $\overrightarrow{k_1}$  et  $\overrightarrow{k_2}$  coplanaires dans le plan  $xOz$  comme indiqué figure [5.1.](#page-23-1) On suppose  $\|\vec{k_1}\| = \|\vec{k_2}\|$  et on pose  $\alpha = (\vec{k_1}, \vec{k_2})$  l'angle entre les deux directions de propagation. On choisit l'axe  $(Oz)$ tel que les deux vecteurs sont symétriques par rapport à cet axe.

**1.** Montrer que l'intensité qui résulte de la superposition de ces deux ondes s'écrit :

$$
I = 2A^2 \Big[ 1 + \cos\Big(\vec{K} \cdot \vec{r} + \phi\Big) \Big]
$$
 (5.3)

avec  $\vec{K} = \vec{k_1} - \vec{k_2}$  et  $\phi = \phi_1 - \phi_2$ , à condition que  $\phi$  soit une constante.

- **2.** Quelle est la forme des franges observées dans un plan parallèle à  $\vec{K}$ ? Faire un schéma.
- **3.** On se place dans le cas  $\phi_1 = \phi_2$ . Calculer la position des franges brillantes puis l'interfrange *i* en fonction de  $\lambda$  et  $\alpha$ .

## <span id="page-23-0"></span>**5.3 Interféromètre de Rayleigh**

#### **Objectifs de l'exercice**

- ✓ S'entraîner sur le calcul de différence de marche
- ✓ Connaître un exemple d'application d'un interféromètre

<span id="page-23-2"></span>L'interféromètre de Rayleigh est représenté sur la figure [5.2.](#page-23-2) Il se compose d'un collimateur  $C$ , de deux tubes  $T_1$  et  $T_2$  initialement vides de même longueur  $\ell = 12 \text{ cm}$ , d'un plan P percé de deux fentes  $S_1$  et  $S_2$  très fines distantes de  $S_1S_2 = d = 8$  mm, d'une lentille L réglée à l'infini à une distance  $D = 1$ m de l'écran d'observation E. Le collimateur est éclairé par une source S monochromatique de longueur d'onde  $\lambda_0 = 633$  nm. La température est fixée à 15 °C. La pression atmosphérique est  $P_0 = 1$  bar.

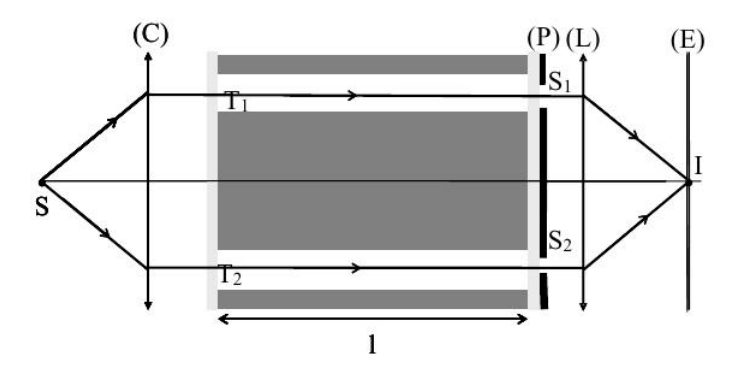

Figure 5.2 – Interféromètre de Rayleigh

On laisse pénétrer lentement l'air dans  $T_2$  jusqu'à atteindre la pression atmosphérique. On observe en I, le passage de 52 nouvelles franges brillantes (sans compter la frange initiale) puis on s'arrête en I sur la première frange sombre suivante.

- **1.** À quelle caractéristique de la lentille L correspond la distance D entre la lentille L et l'écran  $E$ ?
- **2.** Déterminer l'indice  $n_a$  de l'air sous la pression atmosphérique.
- **3.** Déterminer la distance  $x_0$  entre dont la frange d'ordre 0 s'est translatée.

## <span id="page-24-0"></span>**5.4 Mesure de la séparation angulaire d'une étoile double**

#### **Objectifs de l'exercice**

- ✓ Savoir différencier sources cohérentes et incohérentes.
- ✓ S'entraîner sur le calcul d'une différence de marche
- ✓ Découvrir une application astronomique des interféromètres

Un système binaire est composé de deux étoiles liées par l'interaction gravitationnelle orbitant autour de leur centre de gravité commun. Lorsqu'un tel système est observé depuis la Terre, il est généralement impossible de déterminer directement la séparation angulaire entre les deux astres. En effet, les étoiles étant situées loin de la Terre, elles apparaissent comme ne formant qu'une seule et même étoile quand on les observe avec un télescope. À l'aide d'une méthode interférométrique, nous allons montrer qu'il est néanmoins possible de les séparer.

Le système binaire est constitué de deux étoiles  $E_1$  et  $E_2$  constituant des sources incohérentes de même intensité situées à l'infini et dans des directions symétriques par rapport à l'axe du télescope. On note  $\alpha$  l'écart angulaire entre les étoiles. On assimilera le télescope à une lentille mince convergente de distance focale f. On place avant la lentille un système de fentes d'Young distantes de d. On ajoute aussi un filtre interférentiel afin de sélectionner une petit plage de longueurs d'onde centrée sur une longueur d'onde moyenne  $\lambda_0$ . Un écran est placé dans le plan focal image de la lentille.

- **1.** Faire un schéma de l'expérience.
- **2.** Établir l'expression de l'intensité  $I_1$  et  $I_2$  sur l'écran pour chacune des deux étoiles  $E_1$  et  $E_2$ .
- **3.** Montrer, sans calculer l'intensité totale, que la figure d'interférence est brouillée pour des valeurs particulières de la distance d entre les fentes.
- **4.** Déterminer l'expression de l'intensité totale I sur l'écran et la mettre sous la forme :

$$
I = 4I_0[1 + \cos A \cos B].\tag{5.4}
$$

Donner les expressions de A et B. Montrer en calculant le contraste qu'on retrouve bien le résultat de la question précédente.

**5.** Pour l'étoile double Procyon (α Canis Minoris) de la constellation du Petit Chien qui est l'une des étoiles doubles les plus proches de la Terre (à une distance de 11,4 al), on constate que la première annulation du contraste a lieu pour la longueur  $d = 116,5$  cm et pour une longueur d'onde  $\lambda = 635$  nm. Déterminer la valeur de l'écart angulaire.

## <span id="page-24-1"></span>**5.5 Interféromètre de Fabry-Pérot**

On considère un interféromètre de Fabry-Pérot, composé de deux miroirs  $M_1$  et  $M_2$  parallèles entre eux séparés de la distance  $e$ . On note  $R$  et  $T$  les coefficients de réflexion et transmission en énergie des miroirs, ceux-ci ayant une réflectivité  $R \sim 99\%$ .

### **5.5.1 Intensité transmise**

On cherche d'abord à déterminer l'intensité lumineuse en sortie du dispositif lorsqu'il est éclairé par une onde plane monochromatique inclinée d'un angle  $\theta$  par rapport à la normale du dispositif, l'interféromètre étant placé dans le vide  $(n = 1)$ . Le schéma est présenté sur la figure [5.3.](#page-25-0) Les  $s_i, i \ge 1$  sont les amplitudes des ondes sortantes et  $s_0$ l'amplitude de l'onde incidente. On s'intéresse à l'intensité dans le plan focal image d'une lentille convergente placée après l'interféromètre.

<span id="page-25-0"></span>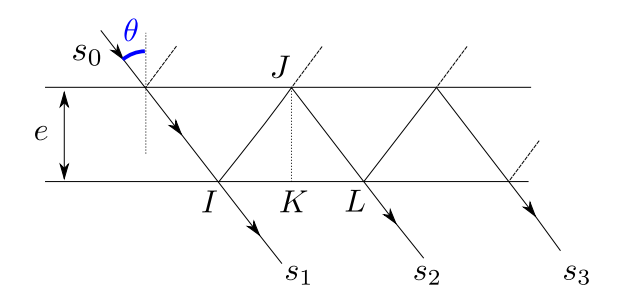

Figure 5.3 – Interféromètre de Fabry-Pérot éclairé par un rayon lumineux

- **1.** Déterminer la différence de marche entre les ondes  $s_1$  et  $s_2$  qui arriveront en un même point M du plan focal de la lentille en fonction de e et  $\theta$ . On notera par la suite  $\phi$  le déphasage associé.
- **2.** Les ondes  $s_i$  sont-elles cohérentes ? Exprimer l'amplitude de l'onde sortante s et la calculer en faisant apparaître la somme d'une suite géométrique.
- **3.** Montrer que l'intensité transmise par ce système est donnée par la fonction d'Airy :

$$
I = I_0 \frac{1}{1 + m \sin^2(\phi/2)}\tag{5.5}
$$

où m est un paramètre à déterminer en fonction de R. On notera  $I_0$  l'intensité arrivant sur l'interféromètre.

**4.** Donner l'allure de la fonction de transmission du Fabry-Pérot  $T(\phi) = I/I_0$  en fonction de  $\phi$ . Quelles sont les valeurs de  $\phi$  pour lesquelles la transmission T est maximale ? Pourquoi parle-t-on alors de cavité résonnante ?

#### **5.5.2 Détermination de l'indice d'un gaz**

On éclaire l'interféromètre d'une lumière monochromatique ( $\lambda \approx 0.5$  µm) à l'aide d'une lentille divergente et on observe la figure d'interférence sur écran placé à la distance focale  $f$  d'une lentille convergente. Le Fabry-Pérot, d'épaisseur  $e = 1$  cm est rempli d'un milieu d'indice optique n. On admettra que la formule de la différence de marche déterminée précédemment se généralise au cas d'un diélectrique d'indice n en :

<span id="page-25-1"></span>
$$
\delta = 2ne \cos \theta_r \tag{5.6}
$$

où  $\theta_r$  est l'angle de la loi de Snell-Descartes  $\sin \theta = n \sin \theta_r$ .

- **5.** Faire le schéma du montage. Représenter l'allure de la figure d'interférences sur l'écran, la comparer à celle obtenue par un interféromètre de Michelson en lame d'air. Quelle est l'utilité de la lentille divergente ? de la lentille convergente ?
- **6.** Un dispositif permet de maintenir un très bon vide à l'intérieur de l'interféromètre de Fabry-Pérot. On suppose alors que  $n = 1$ . Estimer l'ordre d'interférence  $p_0$  au centre de la figure. En déduire l'ordre d'interférence p des premières franges brillantes, partant du centre.
- **7.** On arrête le pompage qui maintenait le vide. Le système n'étant pas étanche, l'air entre progressivement dans l'interféromètre. Expliquer comment évolue la figure d'interférence lorsque la pression remonte dans l'interféromètre.
- **8.** On place un diaphragme et un photodétecteur au centre de la figure d'interférences. Tracer l'allure de l'intensité  $I(t)$  reçue en fonction du temps pendant la mise à l'air. Au bout d'un certain temps, la figure n'évolue plus. Partant du vide et d'un maximum, l'enregistrement permet de compter une succession de 11 nouveaux maxima (le maximum de départ n'est pas compté). En déduire une valeur de l'indice optique  $n$  de l'air.
- **9. Bonus** : prouver l'équation [\(5.6\)](#page-25-1).

## <span id="page-26-0"></span>**5.6 Miroir de Lloyd**

Une lentille convergente permet de créer un faisceau de lumière parallèle à partir d'une source ponctuelle S, qui éclaire un miroir plan horizontal. La lumière de longueur d'onde  $\lambda = 430 \,\mu m$  fait un angle  $\theta$  avec l'horizontale. On s'intéresse à l'intensité lumineuse au point P d'abscisse x.

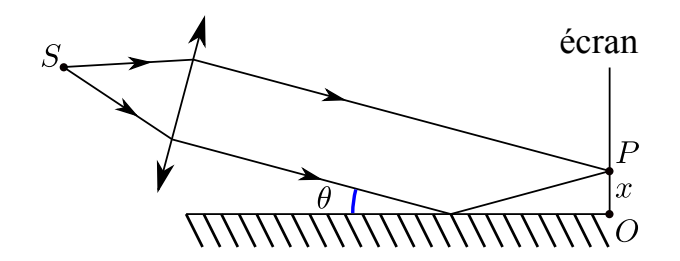

Figure 5.4 – Miroir de Lloyd

- **1.** Déterminer la différence de marche δ entre les rayons arrivant directement au point P et ceux provenant de la réflexion sur le miroir (on admettra que la réflexion n'introduit aucune différence de marche supplémentaire). Quelle est la forme des franges d'interférences ?
- **2.** Déterminer l'expression de l'interfrange *i* et faire l'application numérique pour un angle  $\theta = 1.5^{\circ}$ .
- **3.** Dans les conditions de l'expérience, le miroir a un coefficient de réflexion en intensité  $R = 0.88$ . Calculer le contraste C des franges d'interférence observées.

# <span id="page-28-0"></span>**Diffraction des ondes lumineuses**

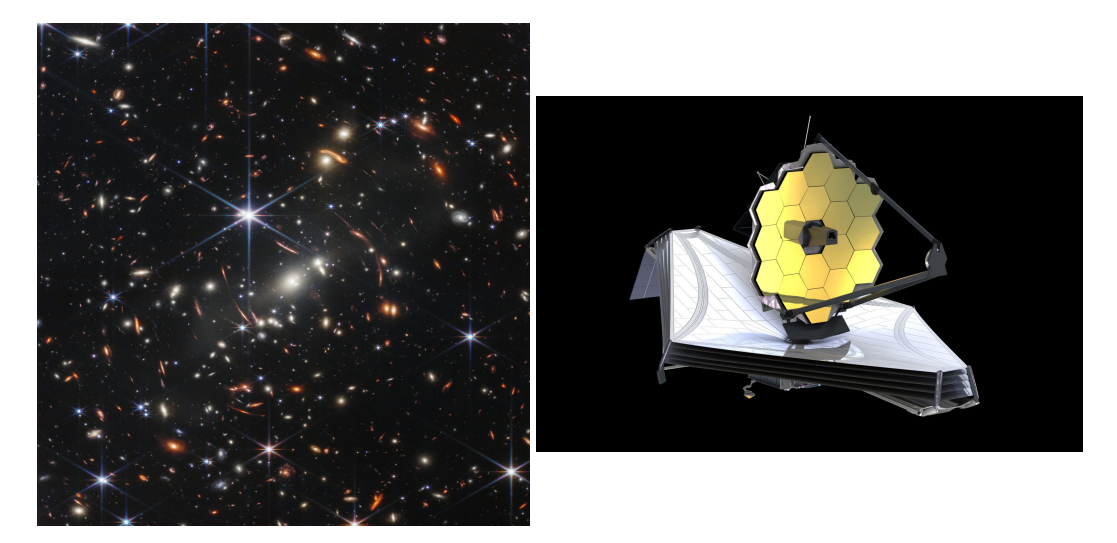

À gauche : image obtenue par le James Webb télescope du cluster SMACS 0723 lors d'une calibration. À droite, une vue d'artiste du télescope déployé

**1.** Pouvez-vous commenter cette image obtenue par le James Webb Space Telescope ?

**Convention** On définit la transformée de Fourier  $\hat{f}(\nu)$  de la fonction  $f(t)$  par

$$
\hat{f}(\nu) = \int_{-\infty}^{\infty} f(t) e^{-2i\pi\nu t} dt.
$$
\n(6.1)

## <span id="page-28-1"></span>**6.1 Transformée de Fourier d'une fonction rectangle**

#### **Objectifs de l'exercice**

✓ S'entraîner à calculer la transformée de Fourier d'une fonction simple, indispensable en diffraction

En guise d'exercice préliminaire, calculer la transformée de Fourier spatiale à une dimension de la fonction rectangle de largeur  $L, R_L(x)$ , définie par :

$$
R_L(x) = \begin{cases} 1 & \forall x \in \left[ -\frac{L}{2}, \frac{L}{2} \right] \\ 0 & \text{sinon} \end{cases}
$$
 (6.2)

## <span id="page-28-2"></span>**6.2 Diffraction par une fente rectangulaire**

- ✓ Appliquer un résultat mathématique au cas d'un exemple physique concret
- ✓ S'entraîner sur les conditions de Fraunhofer
- $\checkmark$  Se familiariser avec le lien entre espace réel et espace de Fourier
- $\checkmark$  Se familiariser avec une fonction de transparence complexe

Soit  $x'Oy'$  le plan d'un objet diffractant. On considère une fente de largeur  $\ell = 0,1$  mm selon l'axe  $(Ox')$  et de longueur  $L = 10$  mm selon  $(Oy')$  éclairée en incidence normale par une onde plane monochromatique de longueur d'onde  $\lambda = 0.5$  µm et d'amplitude  $E_0$ .

- **1.** Quelle condition doit vérifier la distance objet-écran pour être dans des conditions de diffraction de Fraunhofer pour la direction  $x$ ? pour la direction  $y$ ?
- **2.** Pour avoir un montage plus compact, on utilise une lentille de distance focale  $f' = 0.5$  m. Où se trouve alors la figure de diffraction de Fraunhofer ? Exprimer le champ et l'intensité diffractés. Donner l'allure du profil d'intensité diffractée. Quelle est la distance des premiers zéros d'intensité en x et en y ?
- **3.** Calculer la puissance totale reçue sur l'écran. On donne :

$$
\int_{-\infty}^{+\infty} \operatorname{sinc}^2(u) \mathrm{d}u = \pi. \tag{6.3}
$$

Pouvait-on prévoir ce résultat ?

- **4.** La fente est translatée dans son plan d'une distance d selon l'axe (Ox). Quelles sont les modifications de la figure de diffraction ?
- **5.** L'onde arrive maintenant sous incidence oblique : le vecteur d'onde fait un angle  $\alpha$  petit avec l'axe optique, dans la direction de la largeur de la fente. En revenant à l'expression « électromagnétique » du champ d'une onde plane, donner l'expression du champ électrique sur le plan de la fente. Comment sera modifiée la figure de diffraction ?
- **6.** Comment peut on réaliser pratiquement les éclairements des questions 1 et 5 ?
- **7.** L'éclairement est maintenant réalisé avec une fente fine dirigée selon l'axe Oy placée dans le plan focal d'une lentille. Que devient la figure de diffraction ?

## <span id="page-29-0"></span>**6.3 Diffraction par deux fentes**

### **Objectifs de l'exercice**

- ✓ Relier des phénomènes d'interférences et de diffraction
- **1.** Calculer dans le cadre de la diffraction de Fraunhofer la figure de diffraction de deux fentes de largeur  $\ell$ séparées d'une distance a selon l'axe  $(Ox)$  et infiniment longues selon  $(Oy)$ .
- **2.** Représenter le profil d'intensité  $I(x)$  créé sur l'écran.

## <span id="page-29-1"></span>**6.4 Diffraction par plusieurs fentes - Réseau**

#### **Objectifs de l'exercice**

- ✓ Faire apparaître un facteur de forme et un facteur de structure dans l'exemple d'une intensité diffractée.
- ✓ Tracer une fonction avec trois longueurs caractéristiques différentes
- **1.** En généralisant le calcul précédent, déterminer l'intensité diffractée par N fentes ( $N \gg 1$ ) équidistantes identiques séparées d'une distance a. Comme dans l'exercice précédent, elles sont supposées infinies selon l'axe  $(Ou)$ .
- **2.** Représenter le profil  $I(x)$  obtenu.
- **3.** Que devient la figure précédente si  $a = \ell$ ?

## <span id="page-30-0"></span>**6.5 Formation des images en astronomie**

#### **Objectifs de l'exercice**

✓ Comprendre une limitation introduite par la diffraction dans les images en astronomie.

On cherche à imager deux étoiles grâce à un appareil optique qu'on modélise simplement par une lentille convergente. On considère que la lumière reçue des étoiles sont des ondes planes de pulsation  $\omega$ . L'onde de l'étoile A arrive parallèlement à l'axe optique, celle de l'étoile B en faisant un angle  $\alpha$  avec l'axe. Contre la lentille, on place une fente de largeur  $D$  selon l'axe  $(Ox)$ , qui modélisera la taille finie de l'objectif du télescope.

- **1.** On considère uniquement l'étoile A. Calculer l'intensité diffractée par le système optique dans le plan d'observation.
- **2.** De même pour l'intensité de l'étoile B.
- **3.** Comment s'écrit l'intensité lumineuse créée par les deux sources A et B ?

#### **6.5.1 Cas de deux étoiles de même intensité : critère de Rayleigh**

#### On suppose dans cette partie que  $I_A = I_B$ .

Le **critère de Rayleigh** est un critère empirique qui décide si deux images sont distinguables à l'œil nu ou non : deux images sont distinguables si la distance entre les deux maxima des profils d'intensité est plus grande que la taille à mi-hauteur de ces profils.

- **4.** Faire trois schémas montrant des situations où (a) deux images sont distinguables, (b) deux images sont tout juste distinguables (c) les images ne sont pas distinguables.
- **5.** Quelle est l'influence de la fente de largeur D modélisant la taille finie de l'objectif du télescope ?

#### **6.5.2 Cas d'une étoile très brillante : méthode d'apodisation**

On suppose maintenant que  $I_A \gg I_B$ .

- **6.** Justifier que l'étoile B peut ne pas être visible même si le critère de Rayleigh est vérifié.
- **7.** On ajoute maintenant à la fente un filtre avec une fonction de transparence :

$$
t(x) = \cos\left(\frac{\pi x}{D}\right)
$$
 pour  $|x| < \frac{D}{2}$ .

Tracer cette fonction de transparence.

**8.** Calculer la nouvelle intensité diffractée par l'étoile A. Qu'est-ce que change l'ajout de ce filtre sur l'écran d'observation ? Justifier sa dénomination d'*apodisation* (préfixe « a » qui signifie enlever, et la suite du mot a la même racine que « pied » (littéralement, « couper les pieds »).

## <span id="page-30-1"></span>**6.6 Figures de diffraction**

On éclaire des objets plans avec une onde plane monochromatique de longueur d'onde  $\lambda = 600$  nm. On observe les figures de diffraction sur un écran placé dans le plan focal image d'une lentille convergente de distance focale  $f = 1$  m.

Retrouver la forme des objets et leurs dimensions caractéristiques approximatives en faisant un schéma de l'objet correspondant à chacune des figures de diffraction suivantes représentées sur la figure [6.1.](#page-31-0)

## <span id="page-30-2"></span>**6.7 Réseau échelette**

Un réseau échelette est constitué par des bandes totalement réfléchissantes de longueur L mises sous forme de créneaux espacés de la distance a (voir figure [6.2\)](#page-32-0). On appelle  $\alpha$  l'angle de « blaze », c'est l'angle entre le plan du réseau et les différentes bandes réfléchissantes. Le réseau a  $n = 400$  bandes/mm.

On se propose de calculer l'intensité diffractée par ce type de réseau pour en déduire ses propriétés remarquables.

<span id="page-31-0"></span>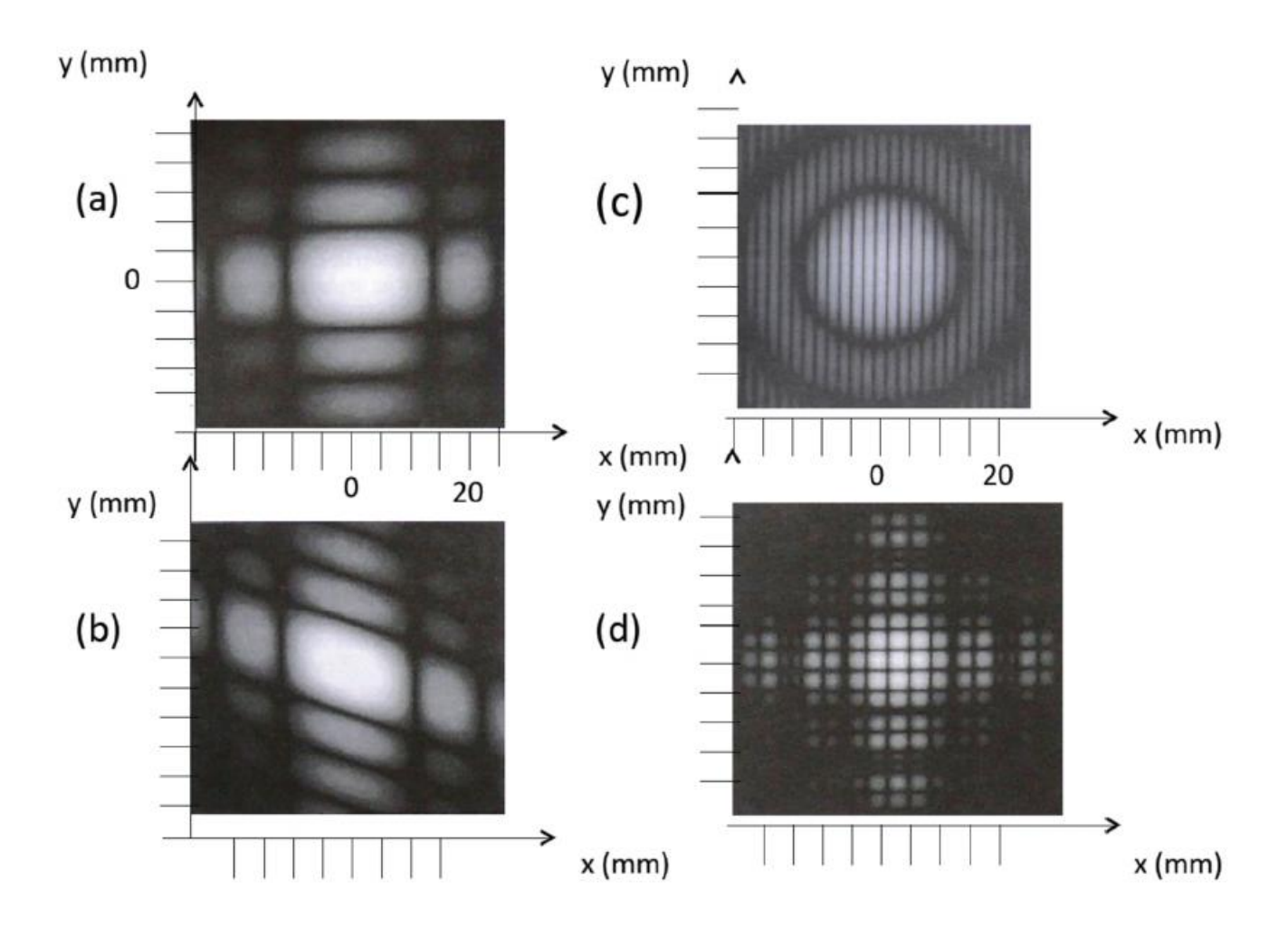

Figure 6.1 – Diverses figures de diffraction

On s'intéresse ici à de la diffraction *par réflexion*, contrairement à la diffraction par transmission comme vu dans le cours. Pour cela, on remplace simplement la fonction de transparence par une fonction de *réflectance* qui donnera la valeur réfléchie du champ.

**1.** On considère une unique bande de longueur L totalement réfléchissante, éclairée en incidence normale par une onde plane monochromatique de longueur d'onde  $\lambda$  et d'amplitude  $E_0$ . Donner la fonction de réflectance de cette bande. Quel est l'équivalent en diffraction par transmission de ce système ? En déduire que dans une direction angulaire  $\theta$  (cf. figure [6.2\)](#page-32-0), l'intensité diffractée s'écrit pour  $\theta \ll 1$ :

$$
I_d(\theta) = I_0 \operatorname{sinc}^2\left(\frac{\pi}{\lambda}L\theta\right). \tag{6.4}
$$

**2.** Montrer que le déphasage Φ entre les ondes qui arrivent sur deux bandes consécutives en incidence normale et diffractent en réflexion dans la direction angulaire  $\theta$  s'écrit :

$$
\Phi = 2\pi \frac{a}{\lambda} (\sin(\alpha + \theta) + \sin \alpha). \tag{6.5}
$$

**3.** En déduire que l'intensité diffractée par le réseau s'écrit :

$$
I_N(\theta) = I_d(\theta) \frac{\sin^2(\frac{N\Phi}{2})}{\sin^2(\frac{\Phi}{2})}
$$
\n(6.6)

avec N le nombre de bandes réfléchissantes.

**4.** Pour quelle valeur de θ le terme de diffraction est-il maximal ? Cela correspond-t-il nécessairement à des interférences constructives ?

<span id="page-32-0"></span>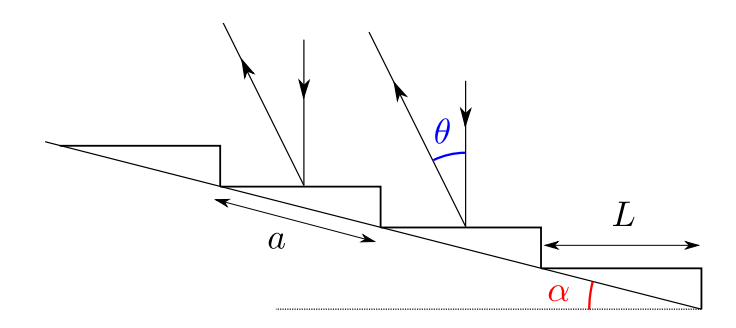

Figure 6.2 – Réseau à échelettes

- **5.** Avec une longueur d'onde 500 nm, on a un maximum du terme d'interférence dans la direction  $\theta = 0^\circ$  pour l'ordre  $p = 4$ . En déduire l'expression et la valeur de l'angle  $\alpha$ .
- **6.** Calculer l'intensité diffractée dans la direction angulaire  $\theta$  pour  $p = 3$  et  $p = 5$ . En déduire l'intérêt de ce type de réseau. On prendra  $\theta \ll 1$ .

# <span id="page-34-0"></span>**Milieux anisotropes**

## <span id="page-34-1"></span>**7.1 Questions de cours**

#### **Objectifs de l'exercice**

- ✓ Maîtriser les définitions liées aux milieux biréfringents (axe optique, axe principal, lignes neutres, indice ordinaire/extraordinaire, milieu uniaxe/biaxe, etc.)
- ✓ Identifier les différences et similitudes dans le comportement des champs pour les milieux isotropes et anisotropes.

On considère un milieu diélectrique linéaire uniforme et non magnétique. On le suppose globalement neutre et sans courant.

- **1.** Qu'appelle-t-on axes principaux d'un milieu diélectrique ? Quelles sont les spécificités des paramètres carac-Qu appene-t-on axes principaux d'un mineu dielectrique *l'*Quenes sont les specificites des parametres carac-<br>térisant un milieu biaxe, un milieu uniaxe, un milieu isotrope. Dans quelles circonstances  $\vec{E}$  et  $\vec{D}$  s colinéaires ?
- **2.** Rappeler les équations de Maxwell dans un tel milieu. On considère la propagation d'une onde plane monochromatique. Qu'appelle-t-on le plan d'onde ? Quels sont les champs contenus dans ce plan ? ceux qui y sont chromatique. Qu appelle-t-on le plan d'onde ? Quels sont les champs contenus dans ce plan ? ceux qui y sont<br>orthogonaux ? Quelles sont les relations entre les vecteurs  $\vec{D}$ ,  $\vec{k}$ ,  $\vec{E}$ ,  $\vec{B}$ ,  $\vec{\Pi}$ ? Faire un vecteurs.
- **3.** Si la direction de propagation  $\vec{u}$  est donnée, comment déterminer les caractéristiques de cette propagation dans un milieu anisotrope (c'est-à-dire la valeur de k et l'évolution de  $\vec{E}$ )? Comment se transforme la polarisation rectiligne d'une onde se propageant dans un milieu anisotrope dans le cas général ?
- **4.** Définir les axes optiques du milieu. Quelle est la direction de l'axe optique dans un milieu uniaxe ?
- **5.** Définir les lignes neutres d'une lame de phase à faces parallèles.

## <span id="page-34-2"></span>**7.2 Biréfringence d'un barreau de plexiglas**

#### **Objectifs de l'exercice**

- ✓ Maîtriser les changements de polarisation d'une onde dans un milieu biréfringent
- ✓ Déterminer la biréfringence d'un milieu biréfringent

On étudie le phénomène de biréfringence en considérant un barreau de plexiglas de diamètre 10 mm et de longueur 40 cm. L'axe du barreau sera noté  $(Oz)$ , l'origine étant située sur la face d'entrée du barreau, et on choisit le repère  $xOy$ pour que les axes  $(Ox)$  et  $(Oy)$  coïncident avec les deux axes principaux perpendiculaires. On note  $\Delta n = |n_1 - n_2|$ la biréfringence du plexiglas.

Un laser HeNe envoie une lumière polarisée rectilignement de longueur d'onde  $\lambda = 633$  nm sur une face du barreau dans la direction  $(Oz)$ .

## **7.2.1 Polarisation de l'onde dans le barreau**

- **1.** Le champ incident d'amplitude  $E_0$  est polarisé selon une droite qui fait un angle  $\gamma$  avec l'axe  $(Ox)$ . Exprimer dans le repère  $xOy$  le champ électrique en  $z = 0$  (sur la face d'entrée du barreau), puis à une position z dans le barreau, en fonction de  $E_0, \gamma, k$ , et  $\Delta \varphi$  le déphasage entre les composantes  $E_x$  et  $E_y$ . Exprimer le déphasage  $\Delta\varphi$  en fonction de  $\Delta n$ ,  $\lambda$  et z.
- **2.** Quelle est la polarisation du champ électrique à la position z dans les cas particuliers où  $\gamma = 0$ ,  $\gamma = \frac{\pi}{4}$  $\frac{\pi}{4}$  et  $\gamma = \frac{\pi}{2}$  $\frac{\pi}{2}$ ?
- **3.** Calculer la plus petite longueur que le barreau de plexiglas doit avoir pour qu'il soit une lame demi-onde. On supposera  $\Delta n = 3 \cdot 10^{-5}$ . Comparer à l'épaisseur d'une lame de quartz qui aurait la même propriété et pour laquelle  $\Delta n = 9,1 \cdot 10^{-3}$ . Commenter.

## **7.2.2 Diffusion de la lumière dans le barreau**

On constate qu'on voit le faisceau se propager dans le barreau. Ce résultat surprenant signifie que le plexiglas est un milieu diffusant (comme un papier calque ou l'atmosphère). On étudie cette diffusion en faisant l'hypothèse qu'on observe la lumière diffusée toujours perpendiculairement au barreau, dans un plan parallèle à  $xOy$  (on ne regarde pas le barreau en biais).

On fait l'hypothèse qu'en un z donné le champ électrique est polarisé rectilignement selon un vecteur  $\vec{u}$ .

- **4.** Justifier pourquoi le barreau réémet de la lumière.
- **5.** L'émission dipolaire n'est pas isotrope. Rappeler les directions qui présentent un maximum, un minimum d'intensité. Rappeler la dépendance de l'émission selon l'angle entre la direction d'observation et le dipôle.
- **6.** Faire un schéma illustrant où placer l'œil pour observer ce maximum et ce minimum d'intensité diffusée.

## **7.2.3 Interprétation de l'expérience**

On se place dans la configuration où la polarisation incidente est à  $\gamma = 45^\circ$  des lignes neutres. On note  $\vec{e}_X = \frac{\vec{e}_X + \vec{e}_Y}{\sqrt{2}}$  $\overline{2}$ et  $\overrightarrow{e_Y} = \frac{-\overrightarrow{e_x} + \overrightarrow{e_y}}{\sqrt{2}}$  $\frac{1}{2}$ . Le champ est donc initialement polarisé selon  $\overrightarrow{e_X}$ .

- **7.** À une position z telle que  $\Delta\phi = 0.2\pi$ , quelle est la direction du champ électrique dans le barreau ? Dans quelle direction doit-on observer pour avoir un maximum de lumière ? un minimum ? Qu'est-ce qui change pour  $\Delta \phi = \pi [2\pi]$ ?
- **8.** En regardant le barreau dans la direction du maximum précédent et en se déplaçant le long de  $(Oz)$ , on observe un phénomène périodique. Expliquer pourquoi. Combien observe-t-on de maxima dans la longueur du barreau ?
- 9. Si elle n'était pas donnée, comment pourrait-on déterminer la biréfringence ∆n du plexiglas ?

## <span id="page-35-0"></span>**7.3 Effets de couleur produits par des lames biréfringentes épaisses**

#### **Objectifs de l'exercice**

✓ Déterminer la biréfringence d'un milieu biréfringent à l'aide de la méthode du spectre cannelé

On dispose d'une lame biréfringente à faces parallèles d'épaisseur e selon l'axe  $(Oz)$ . On choisit le repère  $xOy$  tel que les deux axes  $(Ox)$  et  $(Oy)$  correspondent aux lignes neutres de la lame. Celle-ci est éclairée par un faisceau lumineux perpendiculaire à la face d'entrée et elle est placée entre un polariseur et un analyseur qui sont soit parallèles, soit perpendiculaires entre eux.

 $\chi$ Den désigne par  $\overrightarrow{u_{\parallel}}$  (resp.  $\overrightarrow{u_{\perp}}$ ) le vecteur unitaire parallèle (resp. perpendiculaire) au sens passant du polariseur. Le  $\overline{u}$  vecteur  $\overline{u}$  fait un angle α avec l'axe (Ox).

**1.** Donner l'expression du champ électrique transmis, sachant que la lame introduit un déphasage  $\Phi(\lambda)$  entre ses deux lignes neutres.

- 2. Exprimer  $\vec{u}$  et  $\vec{u}$  dans le repère (*Oxy*) associé aux lignes neutres de la lame. Exprimer le champ électrique après l'analyseur lorsque l'analyseur est orienté parallèlement au polariseur. Calculer l'intensité transmise  $I_{\parallel}$ en fonction de Φ. De même dans le cas où l'analyseur est perpendiculaire au polariseur et donner dans ce cas l'expression de  $I_{\perp}$ .
- **3.** On définit les deux rapports :  $i_{\parallel} = \frac{I_{\parallel}}{I_{\perp}+1}$  $\frac{I_{\parallel}}{I_{\perp}+I_{\parallel}}$  et  $i_{\perp}=\frac{I_{\perp}}{I_{\perp}+1}$  $\frac{I_{\perp}}{I_{\perp}+I_{\parallel}}$ . Dans le cas où  $\alpha = 45^{\circ}$ , montrer que :

$$
i_{\parallel} = \cos^2 \frac{\Phi}{2} \qquad \text{et} \qquad i_{\perp} = \sin^2 \frac{\Phi}{2}.\tag{7.1}
$$

On supposera dans la suite qu'on reste dans cette configuration.

#### **7.3.1 Étude de l'influence de la longueur d'onde pour une lame cristalline épaisse**

- **4.** Exprimer la phase  $\Phi(\lambda)$  en fonction de l'épaisseur e et de la différence entre indices ordinaire et extraordinaire  $\Delta n$ .
- **5.** On ajoute au dispositif une fente d'entrée et un prisme pour disperser la lumière. De cette façon, à chaque longueur d'onde correspond sur l'écran une image de la fente d'entrée. On observe sur l'écran un « spectre cannelé » ressemblant à celui qui est schématisé dans la figure [7.1,](#page-36-0) c'est-à-dire une alternance de bandes colorées et de bandes noires (les « cannelures »). Expliquez qualitativement le phénomène.
- **6.** Les polariseurs étant croisés, on observe que la vibration est éteinte à  $\lambda_1 = 600$  nm et  $\lambda_2 = 700$  nm, et que 42 cannelures brillantes séparent ces deux longueurs d'onde. Considérant que la lame utilisée est en spath  $(\Delta n = 0.172)$ , calculer l'épaisseur de la lame.
- **7.** Qu'observerait-on avec une lame « mince » ? Préciser l'ordre de grandeur de l'épaisseur d'une telle lame.

<span id="page-36-0"></span>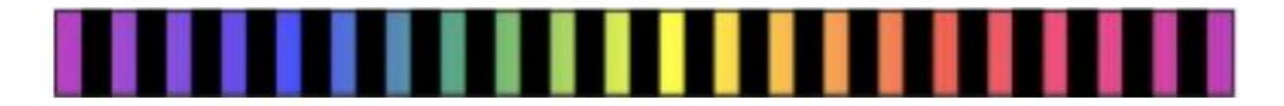

Figure 7.1 – Spectre cannelé

#### **7.3.2 Empilement de plusieurs couches de scotch**

On remplace maintenant la lame cristalline par un empilement de  $N$  couches de « scotch ».

On donne sur la figure [7.2](#page-36-1) l'enregistrement de l'intensité lumineuse transmise dans les cas où les polariseurs sont croisés (« crossed », indiqué par des carrés pleins) et parallèles (indiqués par des triangles pleins) en fonction de la longueur d'onde en nm. Les figures (a), (b) et (c) correspondent respectivement à  $N = 1, 4, 8$ .

<span id="page-36-1"></span>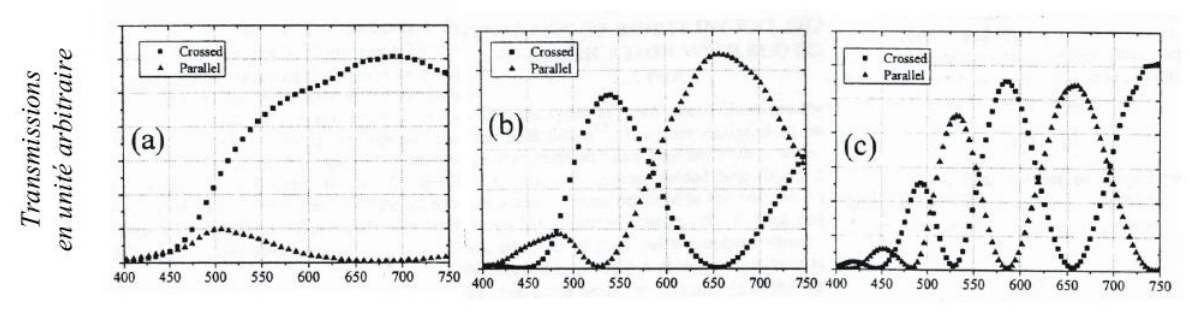

Longueur d'onde en nm

FIGURE 7.2 – Transmissions croisée et parallèle pour (a)  $N = 1$  (b)  $N = 4$  (c)  $N = 8$ 

- **8.** Exprimer la phase  $\Phi_N(\lambda)$  en fonction de l'épaisseur d d'une couche et de la différence entre indices ordinaire et extraordinaire ∆n, en supposant que les morceaux de scotch sont tous orientés de la même façon.
- **9.** Pour  $\alpha = 45^{\circ}$ , comparer la position des maxima et minima des fonctions  $i_{\parallel}$  et  $i_{\perp}$ .
- **10.** Déduire de la figure [7.2\(](#page-36-1)a) une relation sur  $\Phi_1(659)$ .
- **11.** Vérifier que le résultat obtenu est cohérent avec la figure [7.2\(](#page-36-1)c). Puis la figure [7.2\(](#page-36-1)b)
- **12.** Pour déterminer ∆n, on va procéder de façon similaire au cas du spectre cannelé, à savoir utiliser deux minima ou maxima de la fonction  $i_{\parallel}$  ou  $i_{\perp}$ . Prenons pour simplifier deux minima consécutifs, par exemple pour  $i_{\parallel}$ : 659 et 532 nm. Établir à partir de la même figure une relation entre  $\Phi_8(659)$  et  $\Phi_8(532)$ . Déterminer ainsi  $\Phi_8(659)$  de façon absolue. Proposer une explication du fait que le résultat obtenu n'est pas rigoureusement entier.
- **13.** Déduire des résultats précédents la valeur de  $d\Delta n$ . Calculer  $\Delta n$  sachant que  $d = 0.1$  mm.